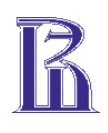

**Правительство Российской Федерации Федеральное государственное автономное образовательное учреждение высшего профессионального образования "Национальный исследовательский университет Высшая школа экономики" Московский институт электроники и математики**

> **Кафедра радиоэлектроники и телекоммуникаций**

# **ИССЛЕДОВАНИЕ СХЕМ ПАССИВНЫХ И АКТИВНЫХ ЭЛЕКТРОННЫХ УСТРОЙСТВ**

**Методические указания к лабораторному практикуму по дисциплине «Электроника и схемотехника»** 

**Москва 2013**

# Составители: канд.техн.наук. доцент Т.М.Андреевская докт.техн.наук. С.В.профессор Мухин

УДК 621.3.01

Исследование схем пассивных и активных электронных устройств. Методические указания к лабораторному практикуму по дисциплине «Электроника и схемотехника» для студентов специальности 0903301.65 «Компьютерная безопасность**»**

Сост.: Т.М Андреевская, С.В. Мухин М., 2013. - с.43

Илл. 31. Табл.1.

Лабораторные работы выполняются студентами группы ЗИ на втором и третьем курсе факультета прикладной математики специальности « Компьютерная безопасность» в соответствии с учебными планами и программой дисциплины «Электроника и схемотехника».

Приводится описание лабораторных работ и рабочего места при их проведении, даются основные теоретические сведения и рекомендации, необходимые для выполнения лабораторных работ.

Лабораторный практикум может быть использован для обучения студентов других направлений по соответствующим дисциплинам.

ISBN 5-94506-133-6

<span id="page-2-0"></span>1. Перед началом цикла лабораторных занятий на кафедре радиоэлектроники и телекоммуникаций каждый студент обязан ознакомиться с **правилами техники безопасности** и в дальнейшем их исполнять. При выполнении работы следует быть внимательным, сосредоточенным и аккуратным. В лаборатории необходимо соблюдать тишину. Разговоры, связанные с выполнением работы, допускаются только в полголоса. Во время выполнения работы хождение без дела по лаборатории запрещено. Входить и выходить из нее следует только с разрешения преподавателя. Не разрешается оставлять без присмотра включенную установку. При возникновении каких-либо неясностей при выполнении работы следует обратиться за разъяснением к преподавателю или лаборанту. Запрещается проводить эксперименты, не связанные с заданием на выполняемую по плану работу. **При обнаружении какихлибо неисправностей в установке, а также при появлении запаха горелых проводов или задымления работа немедленно прекращается, установка выключается, об этом срочно сообщается лаборанту и преподавателю, под руководством которых тут же приступают к тушению возгорания**. **При несчастном случае с Вами или Вашим товарищем немедленно сообщите преподавателю.**

2. К работе в лаборатории допускаются студенты, выполнившие задания и представившие отчет по предварительной подготовке и получившие допуск преподавателя к экспериментальной части.

3. Соединительные провода и кабели для приборов выдаются лаборантом при получении бригадой допуска к работе под пропуск и сдаются ему после завершения работы.

4. Перед выполнением работы №1 следует изучить раздел «Описание лабораторного стенда и измерительных приборов …» и получить по нему **зачет**.

5. Отчет по соответствующей работе выполняется **каждым** студентом и должен содержать:

а) название работы;

б) материал по предварительной подготовке к работе, если таковая предусмотрена;

в) название соответствующего пункта задания;

г) схему каждого эксперимента и запись параметров схемы и сигналов на ее входе;

д) таблицы и графики снятых данных; зарисовки осциллограмм. Все полученные данные, в том числе и на осциллограммах, должны быть выражены в соответствующих единицах или в определенном масштабе (*В, А, Гц, с*);

е) по каждому эксперименту должны быть представлены выводы или комментарии к полученным результатам.

6. Работа выполняется **бригадой, состоящей не более чем из двух студентов**, один из которых является «старшим по бригаде». Он контролирует выполнение эксперимента, наблюдает за порядком на рабочем месте и за выполнением правил техники безопасности.

# **Описание измерительных приборов, используемых при проведении данного цикла лабораторных работ**

#### <span id="page-3-0"></span>**1. Генератор сигналов функциональный Г6-46**

Генератор представляет собой источник сигналов синусоидальной, треугольной, прямоугольной и пилообразной форм в диапазонах частот от 0,1 Гц до 1 МГц с разделением на декадные поддиапазоны. В пределах поддиапазонов осуществляется непрерывная перестройка частоты.

Заданная частота высвечивается на индикаторе частотомера.

Амплитуда сигналов составляет не менее 5 В при работе на согласованную нагрузку 600 Ом и не менее 10 В на ненагруженном выходе. Имеется дискретное ослабление сигналов на -20 и -40 дБ и плавное ослабление в пределах 20 дБ.

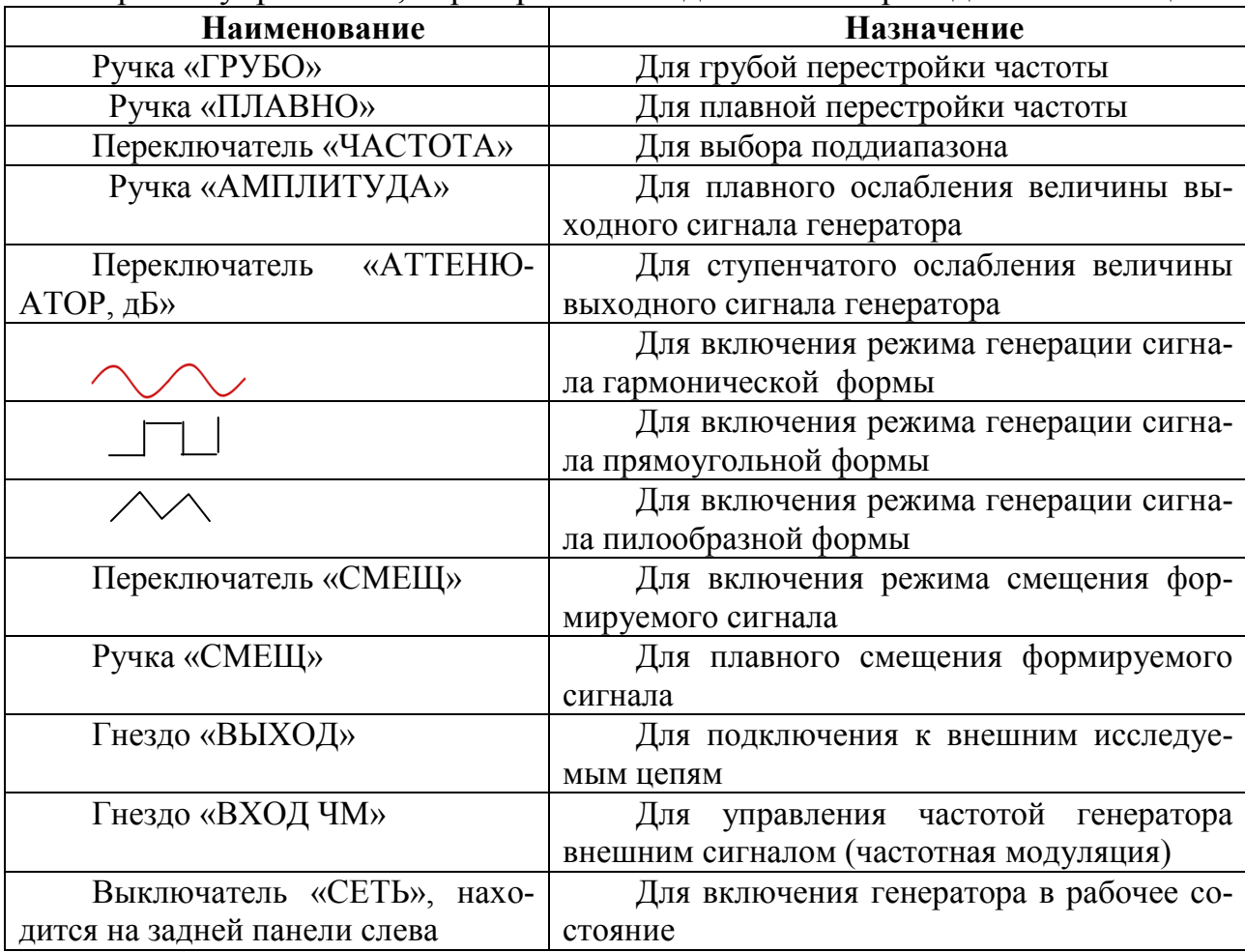

Органы управления, перестройки и подключения приведены в таблице:

# **2. Осциллограф двухлучевой С1-55**

Осциллограф предназначен для одновременного наблюдения и исследования формы одного или двух электрических процессов путем визуального наблюдения и измерения их временных и амплитудных значений.

Осциллограф состоит из двух идентичных каналов вертикального отклонения луча (YI и YII), блока развертки и синхронизации.

Блоки вертикального отклонения луча включают в себя:

– гнездо «ВХОД 1МОм 40 Пф», расположенное на передней панели прибора;

– тумблер переключения открытого  $(\overline{\sim})$  или закрытого входа  $(\approx)$ ;

– аттенюатор «Усиление, вольт/деление» со ступенчатой и плавной регулировкой; **Внимание**: при измерениях по вертикальной шкале плавный регулятор должен быть повернут вправо до щелчка;

– выведенные под шлиц регуляторы каналов («корр.», «баланс»).

Блок разверток включает в себя:

– ступенчатый и плавный регулятор периода развертки («Длительность», «время/делен»); **Внимание:** при измерении длительности плавный регулятор развертки должен находиться в крайнем правом положении;

– множитель длительности развертки (х1, х0.2).

Синхронизировать развертку в большинстве случаев наиболее удобно исследуемым сигналом. Для этого ручку «Синхронизация» нужно установить в положение «Внутр.I» или «Внутр.II», в зависимости от того, сигналом какого канала желательно засинхронизировать развертку (лучше синхронизировать тем сигналом, который больше по амплитуде).

Кроме того, режим развертки можно установить ручкой «Стаб»: для получения устойчивой картины на экране ручку «Стаб» повернуть влево до исчезновения неустойчивой осциллограммы, затем попытаться получить картинку с помощью ручки плавной синхронизации. При необходимости ручку «Стаб» повернуть немного вправо.

*Подготовка осциллографа к проведению измерений.*

Включить питание осциллографа («Вкл. питание»). Должна загореться сигнальная лампочка.

Через 2—3 минуты ручками «Яркость», «Фокус», «Астигм.» отрегулировать появившиеся две линии разверток. Если лучей на экране не будет, то необходимо переместить лучи в пределы рабочей области экрана при помощи ручек ↔ и ↓. Если лучей на экране все же не будет, повернуть вправо ручку «Стаб» до появления лучей.

Установить ручки «Вольт\дел» каждого канала в положение 0.5.

Ручкой «Шкала» устанавливают яркость подсвета делений, необходимую для проведения измерений.

#### **3. Вольтметры цифровые универсальные В7-16 и В7-16А**

Предназначены для измерения напряжений постоянного и переменного тока (до 20 Кгц), а также величины активных сопротивлений. В данном лабораторном практикуме вольтметр используется для измерений **только постоянных напряжений**.

При включении тумблера «Сеть» должны загореться: один из знаков «+», «-» или « $\sim$ », одна из размерностей «mV», «V», « $\Omega$ », «К $\Omega$ », «М $\Omega$ », несколько ламп цифрового табло.

Подготовка к работе и установка нуля.

*а) Вольтметр типа В7-16:*

- подключить кабель к разъему « $\sim 1\text{-}100V$ , R»;
- включить тумблер «сеть»;
- установить тумблер «  $\mathbb G$ ,  $\mathbb W$  в положение « $\mathbb G$ »;
- установить ручку «ВР.ИНД.» в крайнее левое положение;

 установить переключатель «РОД РАБОТЫ» в положение «0» (установка нуля);

ручкой «0» установить показания прибора «0000»;

- установить переключатель «РОД РАБОТЫ» в положение «▼» и ручкой « » установить на табло показание, равное значению, указанному на шильдике прибора;

 установить переключатель «РОД РАБОТЫ» в положение «U\_0.1s» или «U -1s». Ручкой «0» установить показания «0000».

 установить переключатель «РОД РАБОТЫ» в режим измерений постоянного напряжения.

*б) Вольтметр типа В7-16А.*

 подключить кабель к разъему «~ 100V,R», ручкой «0» установить показания прибора «0000»;

установить переключатель «РОД РАБОТЫ» в положение «▼» и ручкой « » установить на табло показание, равное значению, указанному на шильдике прибора;

 Установить переключатель «РОД РАБОТЫ» в режим измерений постоянного напряжения.

#### **4. Генератор сигналов высокочастотный Г4-102А**

Данный генератор используется как источник высокочастотных (от 100 кГц до 50 Мгц) гармонических и амплитудно-модулированных гармонических колебаний (гнездо «uV»), а также почти прямоугольных высокочастотных колебаний с нерегулируемой амплитудой (гнездо «1В»).

<span id="page-5-0"></span>Частота колебаний устанавливается нажатием соответствующей кнопки выбора диапазона и ручкой плавной установки частоты по шкале «Установка частоты, МHz». С гнезда «mV» снимаются гармонические колебания, эффективное значение амплитуды которых определяется в микровольтах произведением значения множителя ступенчатого аттенюатора и значения плавного аттенюатора в соответствии с цветом установки ступенчатого делителя. При необходимости получения на выходе «mV» амплитудно-модулированных колебаний используют либо внутреннюю АМ с частотой 1 КГц, при этом должен быть включен тумблер «Внутр», либо внешнюю АМ (тумблер «Внешн») при подаче на вход генератора низкочастотного сигнала от внешнего генератора.

#### Лабораторная работа №1 Электрическая цепь с активным сопротивлением и емкостью. ФНЧ

1. Цель работы.

Исследование частотных характеристик RC-цепочки в виде фильтра низких частот (ФНЧ) и в качестве интегрирующего устройства.

2. Основные сведения.

Простейшие фильтры низкой частоты реализуются на основе простейшей RC-цепочки, состоящей из активного сопротивления R и конденсатора с емкостью С.

Схема фильтра нижних частот приведена на рис.1.1.

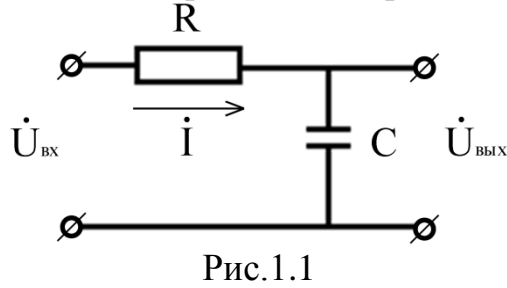

Входное гармоническое напряжение подается на всю цепочку. Выходное напряжение снимается с ёмкости. Комплексный коэффициент передачи такого фильтра определяется соотношением

$$
\dot{K}(\omega) = \frac{\dot{U}_{\text{max}}}{\dot{U}_{\text{ex}}} = \frac{\frac{1}{j\omega c}}{R + \frac{1}{j\omega c}} = \frac{1}{1 + j\omega CR},
$$
\n(1.1)

где  $U_{\text{rx}} U_{\text{r}}$  - комплексные действующие амплитуды на входе.

Модуль комплексного коэффициента передачи, т.е. его амплитудночастотная характеристика (АЧХ), и аргумент (ФЧХ) данной цепочки имеют ВИД

$$
\left| K(\omega) \right| = \frac{1}{\sqrt{1 + (\omega \mathbb{C} \mathbb{R})^2}}, \qquad \varphi(\omega) = \arctg(\omega \mathbb{C} \mathbb{R}) \tag{1.2}
$$

На рис.1.2 показаны графики АЧХ и ФЧХ данного фильтра.

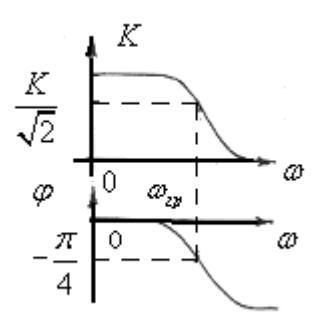

Рис.1.2

Граничная частота фильтра (см. рис.1.2) определяется из соотношения

$$
\left| K(\omega_{\rm rp}) \right| = \frac{1}{\sqrt{2}} = \frac{1}{\sqrt{1 + (\omega_{\rm rp} C R)^2}},
$$
\n(1.3)

откуда  $\omega_{\rm rp} = \frac{1}{C R} = \frac{1}{\tau}$ . Здесь  $\tau = RC$  – постоянная времени цепи.

Данная RC-цепочка может использоваться не только в качестве ФНЧ, но и в качестве интегрирующего устройства, для которого справедлива зависи-МОСТЬ

$$
u_{\text{max}}(t) \approx K_{\text{num}} \int_{0}^{t} u_{\text{ex}}(t) dt , \qquad (1.4)
$$

Анализ преобразования сигнала цепочкой можно провести как во временной, так и в частотной области. Для последовательной RC-цепочки можно записать следующее дифференциальное уравнение:

$$
u_{\text{ex}}(t) = Ri(t) + \frac{1}{C} \int i(t)dt
$$

Так как ток в цепи с конденсатором равен

$$
i(t) = C \frac{du_{BbIX}}{dt}
$$

T<sub>O</sub>

$$
RC\frac{du_{BbIX}}{dt} + u_{BbIX} = u_{BX} \tag{1.5}
$$

Интегрируя (1.5), получаем

$$
RCu_{BBX}(t) + \int u_{BBX}(t)dt = \int u_{BX}(t)dt
$$
 (1.6)

Характер связи между током и входным напряжением зависит от величины постоянной времени цепи.

При больших значениях  $\tau$  можно пренебречь вторым слагаемым в (1.6). Тогда

 $u_{BbIX}(t) \approx \int u_{BX}(t)dt$ .  $(1.7)$ 

Сравнивая (1.4) и (1.7) видим, что в этом случае цепочка рис.1.1 выполняет операцию интегрирования входного сигнала с коэффициентом  $K_{\text{HHT}} = \frac{1}{\tau} = \omega_{\text{rp}},$ и цепочка в этом случае может быть названа интегрирующей.

Это же свойство цепочки можно рассмотреть и в частотной области. Так, при подаче на вход идеального интегратора гармонического сигнала

 $u_{\scriptscriptstyle{BX}}(t) = A\cos(\omega t + \varphi)$  на выходе последнего получим

$$
u_{\text{BbIX}}(t) = K_{\text{HHT}} \frac{1}{\omega} A \cos \left(\omega t + \varphi - \frac{\pi}{2}\right),\tag{1.8}
$$

т.е. идеальный интегратор должен иметь АЧХ вида  $K(\omega) = K_{\text{untr}} \frac{1}{\omega}$  и ФЧХ вида  $\varphi_K(\omega) = -\pi/2$  . Этому условию соответствуют участки АЧХ и ФЧХ для тех частот сигнала на входе, для которых справедливо неравенство

 $\omega \gg \omega_{\text{rp}} = \frac{1}{\tau}$ . Для расширения полосы частот интегрирования следует выбирать цепь с малой граничной частотой или большой постоянной времени.

 Таким образом, если период входного сигнала значительно меньше постоянной времени цепочки (или, что то же, частота повторения сигнала больше граничной частоты), цепочка будет хорошо интегрировать сигнал, если это условие не выполняется, то на выходе цепочки будет сигнал, почти повторяющий входной.

 Следовательно, в зависимости от соотношения между длительностью импульса  $\tau_{\scriptscriptstyle H}$ , поступающего на вход *RC*–цепочки, и постоянной времени цепочки  $\tau$  форма импульсов на ее выходе может быть различной.

 Изменение формы выходного сигнала при подаче на вход интегрирующей цепочки прямоугольной последовательности импульсов с различными соотношениями длительности импульсов и постоянной времени цепочки показано на рис.1.3.

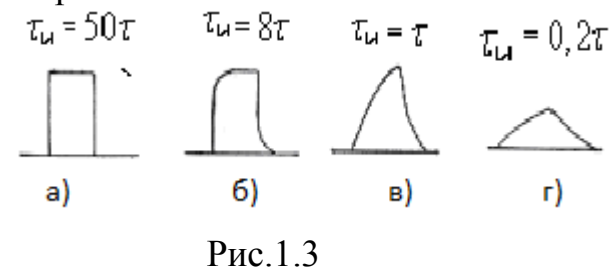

 При подаче импульса на вход интегрирующей цепочки происходит заряд емкости по экспоненциальному закону. По мере действия импульса напряжение на конденсаторе возрастает. Если длительность импульса больше постоянной времени (вариант *а*), то заряд продолжается в течение всего времени импульса. Когда импульс закончится, емкость разряжается. После прохождения импульса емкость разряжается по тому же закону. На выходе в этом случае будем наблюдать сигнал, по форме практически совпадающий с формой и входного импульса (см. вариант  $\tau_{\mu}$ =50  $\tau$  на рис.1.3,а). Если длительность импульса короче длительности постоянной времени, то емкость не успевает полностью заряжаться и разряжаться (рис.1.3,г). Сигнал на выходе при этом будет пропорционален интегралу от входного, и для прямоугольного импульса это означает наличие линейно нарастающего (неполный заряд) и линейно спадающего участка (неполный разряд). Если точно проинтегрировать сигнал в виде периодической последовательности прямоугольных импульсов, получим на выходе пилообразный сигнал.

Эти процессы в цепочках могут быть объяснены и со спектральных позиций, если проанализировать изменение спектра входного сигнала при прохождении сигналов через фильтр низких частот. Так, если первая гармоника периодического сигнала будет больше граничной частоты цепочки, то все гармоники попадут в полосу интегрирования. При этом частотную передаточную характеристику цепи можно аппроксимировать в области высоких частот в виде функции

$$
\dot{K}_{\scriptscriptstyle{B}'}(\omega) \approx -j\omega_{\scriptscriptstyle{IP}}/\omega. \tag{1.9}
$$

Из выражения (1.8) видно, что АЧХ цепи обратно пропорциональна частотам гармонических составляющих спектра входного сигнала, а ФЧХ постоянна и равна  $\pi/2$  во всей полосе частот интегрирования.

# 3. Домашнее задание:

- в тетради для отчетов по лабораторным работам зарисовать схему ФНЧ, вывести формулы для расчета АЧХ и ФЧХ;

- для указанных на макете значений  $C$  и  $R$  рассчитать постоянную времени и граничную частоту;

- построить АЧХ и ФЧХ ФНЧ. При построении использовать логарифмический масштаб для частоты, отметить граничную частоту.

- определить, при каких частотах повторения и длительности последовательности прямоугольных импульсов на входе цепочка осуществляет интегрирование входного сигнала.

4. Порядок выполнения работы.

1) На лабораторном макете собрать схему ФНЧ (рис.1.1). Записать значения параметров схемы. Рассчитать постоянную времени.

2) К входным зажимам подключить генератор Г6-46 и канал Y1 осциллографа, к выходным зажимам подключить канал Y2 осциллографа C1-55. 3) Подавая на вход гармонические колебания амплитудой 2В, снять и построить АЧХ и ФЧХ фильтра. Измерения проводить по осциллограммам на частотах 100 Гц, 1 кГц, 10 кГц, 100 кГц. По графику АЧХ определить граничную частоту и область частот, где цепь выполняет хорошее интегрирование.

4) Подавая на вход ФНЧ последовательность прямоугольных импульсов с частотами повторения, указанными выше, зарисовать осциллограммы входного и выходного напряжений, отметив на них амплитуды. Записать частоту повторения и длительность импульсов для каждого эксперимента.

5. Содержание отчета.

схемы эксперимента, значения параметров элементов цепочек, расчетные формулы;

рассчитанные графики АЧХ и ФЧХ фильтров, граничные частоты, постоянные времени,

спектры входного и выходного сигнала при подаче на вход последовательности прямоугольных импульсов;

экспериментально измеренные АЧХ и ФЧХ фильтров, граничные частоты:

рисунки осциллограмм входного и выходного напряжения при подаче на вход последовательности прямоугольных импульсов с указанием значений напряжений.

#### 6. Контрольные вопросы.

- Какая электрическая цепь называется ФНЧ?

- Записать выражения для определения АЧХ и ФЧХ.

- Как определить граничные частоты ФНЧ?

- Как определить реакцию ФНЧ на воздействие прямоугольного импульса?

- При каких условиях ФНЧ хорошо интегрирует негармонический сигнал?

- Как построить ФНЧ на элементах *L* и *R*?

# <span id="page-11-0"></span>Лабораторная работа №2 Электрическая цепь с активным сопротивлением и емкостью. ФВЧ

1. Цель работы.

Исследование частотных характеристик RC-цепочки в виде фильтра высоких частот (ФНЧ) и в качестве дифференцирующего устройства, изменение формы сложного сигнала при прохождении его через данную цепочку.

2. Основные сведения.

Простейшие фильтры высокой частоты реализуются на основе простейшей RC-цепочки, состоящей из активного сопротивления R и конденсатора с емкостью С.

Схема фильтра верхних частот приведена ни рис.2.1. Здесь выходное напряжение снимается с сопротивления  $R$ .

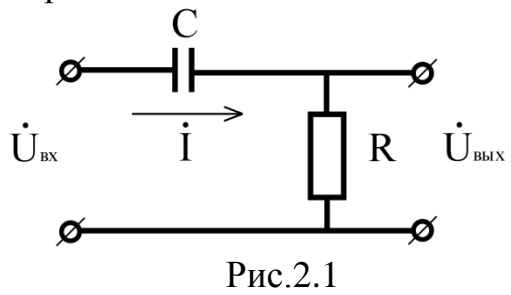

Комплексный коэффициент передачи этой цепочки определяется соотношением

$$
\dot{K}(\omega) = \frac{R}{R + \frac{1}{j\omega C}} = \frac{1}{1 - j\frac{1}{\omega C R}},
$$
\n(2.1)

откуда АЧХ и ФЧХ соответственно равны:

$$
\left| K(\omega) \right| = \frac{1}{\sqrt{1 + \left( \frac{1}{\omega CR} \right)^2}} \, ; \qquad \varphi(\omega) = \arctg \, \frac{1}{\omega CR} \, . \tag{2.2}
$$

Графики АЧХ и ФЧХ фильтра высоких частот показаны на рис.2.2.

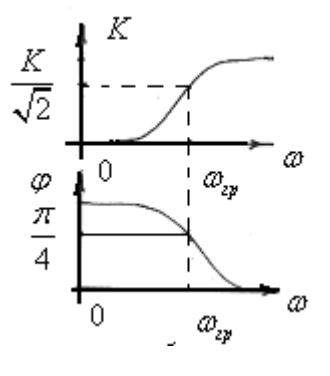

#### $P$ ис.2.2

Граничная частота ФВЧ так же как и для ФНЧ определяется через ве- $\omega_{\rm rp} = \frac{1}{CR} = \frac{1}{\tau}.$ личину постоянной времени цепи как

Данная RC-цепочка может использоваться не только в качестве фильтра высокой частоты, но и в качестве дифференцирующего устройства, для которого характерна следующая зависимость:

$$
U_{\text{max}}(t) \approx K_{\text{A}} \frac{d}{dt} U_{\text{ex}}(t) \qquad . \tag{2.3}
$$

В этом случае анализ цепочки ведется во временной области. Учитывая, что ток через емкость определяется как  $u_c(t) = \frac{1}{c} \int i(t) dt$ , для данной последовательной RC-цепочки справедливо следующее дифференциальное уравнение:

$$
U_{\alpha x}(t) = Ri(t) + \frac{1}{C} \int i(t)dt
$$
 (2.4)

Характер связи между током и входным напряжением зависит от величины  $\tau$  или  $\omega_{\text{FP}}$ . Если  $\tau$  мало по сравнению, например, с длительностью входного сигнала и можно пренебречь первым слагаемым, то ток в цепочке в  $i(t) = C \frac{dU_{\alpha x}(T)}{dt}.$ этом случае определяется выражением

Если выходное напряжение при этом снимается с сопротивления  $R$ , то  $U_{\text{max}}(t) = Ri(t) = RC \frac{dU_{\text{ax}}(t)}{dt}$ , что говорит о том, что данная цепочка дифференцирует входной сигнал. Саму цепочку рис.2.1 можно в этом случае назвать дифференцирующей.

В зависимости от соотношения между длительностью импульса  $\tau_{\mu}$ , поступающего на вход RC-цепочки, и постоянной времени цепочки  $\tau$  форма импульсов на ее выходе может быть различной. В дифференцирующей цепочке при  $\tau >> \tau_{\mu}$  входной сигнал передается на ее выход с небольшими искажениями, а при  $\tau \ll \tau_u$ происходит дифференцирование. Изменение формы выходного при увеличении длительности входного прямоугольного импульса при подаче на вход дифференцирующей цепочки показано на рис.2.3.

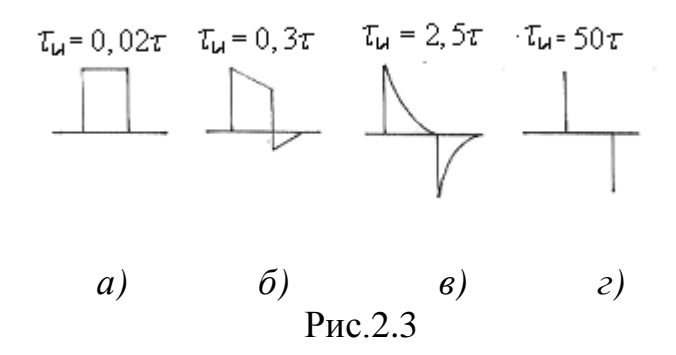

При подаче импульса на вход дифференцирующей цепочки происходит заряд емкости по экспоненциальному закону. Если длительность импульса много меньше постоянной времени (рис.2.3, а), то конденсатор не успевает зарядиться, и на резисторе сигнал практически повторяет форму входного. По мере увеличения длительности сигнала конденсатор быстро заряжается до максимального значения значительно раньше, чем кончится длительность входного сигнала, и на резисторе сигнал имеет вид, показанный на рис.2.3,

б, в, г) на которых последовательно увеличивается длительность импульса. Идеально продифференцированный прямоугольный импульс показан на рис.2.3,г.

Эти процессы в цепочках могут быть объяснены и со спектральных позиций, если проанализировать изменение спектра входного сигнала при прохождении сигналов через фильтр высоких частот, который при соответствующих условиях является дифференциатором. ФВЧ будет хорошим дифференциатором, если основная часть спектра входного сигнала будет сосредоточена в области низких частот фильтра, где  $K_{\mu\nu}(\omega) \approx j\omega/\omega_{\text{CP}}$ . При этом АЧХ пропорциональна частоте, а ФЧХ постоянна и равна + $\pi/2$ , что свидетельствует о дифференцирующем характере цепи в области низких частот.

3. Домашнее задание:

- в тетради для отчетов по лабораторным работам зарисовать схему ФВЧ, а также вывести формулы для расчета АЧХ и ФЧХ;

- построить графики АЧХ и ФЧХ ФВЧ. При построении использовать логарифмический масштаб для частоты, отметить граничную ча-CTOTV.

- определить, при каких частотах повторения и длительности последовательности прямоугольных импульсов на входе цепочка осуществляет дифференцирование входного сигнала.

4. Порядок выполнения работы.

1) На лабораторном макете собрать схему ФВЧ (рис.2.1).

2) К входным зажимам подключить генератор Г6-46 и канал Y1 осциллографа, к выходным зажимам подключить канал Y2 осциллографа C1-55. 3) Подавая на вход гармонические колебания амплитудой 2В, снять и построить АЧХ и ФЧХ фильтра. Измерения проводить по осциллограммам на частотах 100 кГц, 10 кГц, 1 кГц, 100 Гц. По графику АЧХ определить граничную частоту.

4) Подавая на вход ФВЧ последовательность прямоугольных импульсов с частотами повторения, указанными выше, зарисовать осциллограммы входного и выходного напряжений, отметив на них амплитуды. Записать частоту повторения и длительность импульсов для каждого эксперимента.

5. Содержание отчета.

схемы эксперимента, значения параметров элементов цепочек, расчетные формулы;

рассчитанные графики АЧХ и ФЧХ фильтров, граничные частоты, постоянные времени;

спектры входного и выходного сигнала при подаче на вход последовательности прямоугольных импульсов типа «меандр»;

экспериментально измеренные АЧХ и ФЧХ фильтров, граничные частоты:

рисунки осциллограмм выходного напряжения ФВЧ и ФНЧ при  $\mathbb{Z}^2$ подаче на вход последовательности прямоугольных импульсов.

6. Контрольные вопросы.

- Какую цепь можно назвать ФВЧ?

- Дать определения АЧХ и ФЧХ ФВЧ.

- Как выглядят графики АЧХ и ФЧХ ФВЧ и ФНЧ?
- Как определить граничную частоты ФВЧ?
- Как определить реакцию ФВЧ на воздействие прямоугольного импульса?

- При каких условиях ФВЧ дифференцирует прямоугольный импульс?

- Как построить ФНЧ и ФВЧ на элементах *L* и *R*?

#### <span id="page-15-0"></span>**Лабораторная работа №3 Исследование последовательного колебательного контура**

1.Цель работы.

Анализ основных параметров и частотных характеристик последовательного колебательного контура. Исследование резонансных свойств последовательного колебательного контура. Полосовой фильтр.

2. Основные сведения.

Элементы контура *L* и *C* могут подключаться к внешнему генератору последовательно или параллельно. Соответственно различают контуры последовательные и параллельные.

Если сообщить контуру порцию энергии (зарядить конденсатор), в нем начинается колебательный процесс, заключающийся в периодическом переходе энергии электрического поля конденсатора в энергию магнитного поля катушки и наоборот. Возникают собственные (свободные) колебания контура. Из-за потерь на активном сопротивлении эти колебания являются затухающими. Их частота определяется выражением *о* <sup>−</sup>  $\sqrt{LC}$  $\omega_{o} = \frac{1}{\sqrt{1 - x^{2}}}$ , а скорость убывания амплитуды тем меньше, чем выше добротность контура *Q r*  $=\frac{\rho}{\rho}$ , где  $\rho$ -характеристическое сопротивление контура, равное сопротивлению реактивных элементов контура на частоте его свободных колебаний *C*  $L = \sqrt{\frac{L}{c}}$  $\overline{C}$ <sup>–ω</sup> *о*  $=\frac{1}{\alpha}=\omega_{o}L=$ ω  $\rho = \frac{1}{\epsilon_0^2} = \omega_0 L = \sqrt{\frac{L}{\epsilon_0^2}}, r -$ 

сопротивление потерь в контуре.

Добротность показывает, во сколько раз реактивная мощность колебательного процесса больше мощности потерь.

Практический интерес представляют вынужденные колебания в контуре, которые происходят под воздействием внешней переменной ЭДС. Амплитуда этих колебаний зависит от соотношения частоты внешнего генератора и собственной частоты контура. Характер вынужденных колебаний зависит от типа возбуждаемого контура – последовательный он или параллельный.

В последовательном колебательном контуре (рис.3.1) внешний генератор подключается к зажимам 1 и 2, а нагрузка подключается чаще всего к емкости контура (зажимы 3-4).

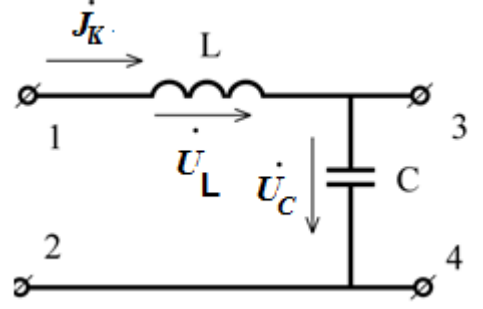

Рис.3.1

Модуль полного сопротивления контура определяется формулой  $|Z| = \sqrt{r^2 + (x_L - x_C)^2}$ , ero  $\phi$ asa -  $\varphi(\omega) = + \arctg \frac{x_L - x_C}{r}$ .

Если частота внешнего генератора совпадает с собственной частотой контура, сопротивления реактивных элементов равны  $x_L = x_C$ ,  $\varphi(\omega) = 0$ , coпротивление контура чисто активное. При этом напряжения на реактивных **EXECUTE:**  $U_L = E\frac{X_L}{R} = EQ$ ,  $U_C = E\frac{X_C}{R} = EQ$ .

Эти напряжения в  $Q$  раз больше ЭДС генератора Е. Такое явление называют резонансом напряжений. Основной характеристикой последовательного контура является зависимость комплексной амплитуды тока в контуре от частоты входного сигнала. Амплитудно-частотной характеристикой контура называется зависимость от частоты амплитуды тока в контуре (2.1), фазочастотной характеристикой - зависимость разности фаз тока в контуре и входной ЭДС (2.3):

$$
|\dot{J}_{\kappa}| = \frac{\frac{E}{r}}{\sqrt{1 + (\frac{x_L - x_C}{r})^2}} = \frac{J_p}{\sqrt{1 + (\frac{x_L - x_C}{r})^2}} \qquad ; \qquad (3.1)
$$

$$
\varphi(\omega) = +\arctg \frac{x_L - x_C}{r} \tag{3.2}
$$

На рисунке 3.2 показаны графики АЧХ и ФЧХ последовательного контура для двух контуров с разными добротностями.

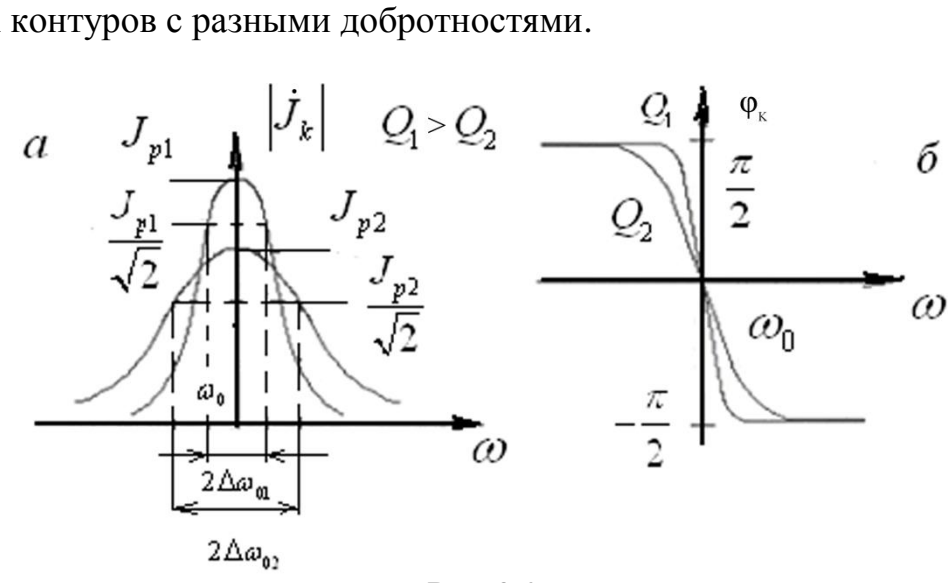

Рис.3.2

Интервал 2Δω, называется полосой пропускания контура и определяется на уровне  $|J_{\kappa}| = \frac{J_{\rho}}{\sqrt{2}}$ . Добротность контура можно определить по экспериментальной кривой по формуле  $Q = \frac{\omega_o}{2\Delta\omega_a}$ . При экспериментальном исследовании частотных свойств последовательного контура под АЧХ понимают отношение амплитуды напряжения на емкости к амплитуде входного гармонического сигнала, а под ФЧХ – разность фаз между ними. В этом случае формулы для АЧХ и ФЧХ имеют вид:

$$
K(\omega) = \frac{U_C}{E} = \frac{1}{\omega C r \sqrt{1 + [Q(\frac{\omega}{\omega_0} - \frac{\omega_0}{\omega})]^2}}.
$$

$$
\varphi_k(\omega) = \varphi - \pi/2.
$$
3.IoMْauurea sa<sub>1</sub>auue.

 Для схемы из последовательно включенных резистора *r,* катушки индуктивности *L* и конденсатора *С* рассчитать постоянную времени  $\tau = L/R$ , резонансную частоту  $f_p$ , частоты на границах полосы пропускания  $f_p \pm \frac{1}{2\pi\tau}$ .

 Построить графики АЧХ и ФЧХ контура, если выходное напряжение снимается с емкости.

 Построить графики АЧС на входе и выходе цепочки, если на вход подаются периодические прямоугольные импульсы с частотами повторения  $f_p, f_p/2, f_p/3, 2f_p$ .

 Построить примерные графики осциллограмм для выходного сигнала с каждой частотой повторения.

4.Порядок выполнения работы.

1) Используя указанные на макете номиналы элементов *L, C* и *R* , рассчитать резонансные частоты и построить АЧХ последовательного и параллельного контуров.

2) Собрать схему последовательного колебательного контура. Подключить к входу генератор Г6-46 (в режиме гармонических колебаний) и первый канал осциллографа С1-55, а к выходу - второй канал осциллографа. Снять и построить АЧХ и ФЧХ; по полученной резонансной кривой определить резонансную частоту, полосу пропускания и рассчитать добротность контура.

3) Переключить генератор Г6-46 в режим прямоугольных импульсов с частотой следования, много меньшей резонансной частоты контура, и зарисовать осциллограммы напряжения на выходе.

5.Содержание отчета:

- схемы эксперимента и расчетные формулы;

- рассчитанные резонансная частота и АЧХ;

- полученные экспериментально АЧХ и ФЧХ контура;

- результаты расчета добротности по АЧХ;

- осциллограммы входных и выходных выходных напряжений.

6.Контрольные вопросы:

- последовательный резонансный контур, основные параметры и характеристики;

- как рассчитать резонансную частоту, волновое сопротивление, добротность и резонансное сопротивление последовательного контура?

- чем отличаются свободные колебания контура от вынужденных?

- что такое резонанс в последовательном контуре?

## Лабораторная работа №4 Исследование параллельного колебательного контура

<span id="page-18-0"></span>1.Цель работы:

Анализ основных параметров и частотных характеристик параллельного колебательного контура. Исследование резонансных свойств параллельного колебательного контура. Полосовой фильтр.

2. Основные сведения.

Принципиальная схема параллельного колебательного контура представлена на рис.4.1. Резистор R имеет достаточно большое сопротивление для обеспечения воздействия на контур от источника тока J.

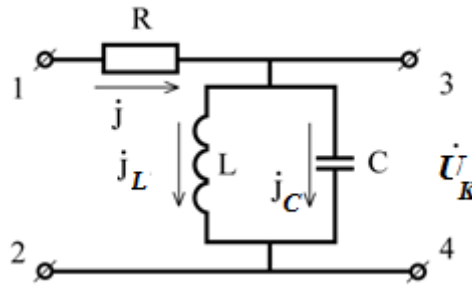

$$
P\text{HC}.4.1
$$

Зависимость комплексного сопротивления от частоты имеет вид:

$$
Z_{k} = \frac{-(r+jx_{L})jx_{C}}{r+j(x_{L}-x_{C})} \approx \frac{\rho^{2}}{r+j(x_{L}-x_{C})} \quad . \tag{4.1}
$$

При совпадении собственной частоты с частотой внешнего генератора происходит резонанс токов, при котором сопротивление контура становится максимальным, чисто активным и равным

$$
Z_{\scriptscriptstyle \kappa p} = \frac{\rho^2}{r} \,. \tag{4.2}
$$

При этом токи в реактивных элементах в  $O$  раз превосходят ток генератора  $J$ :

$$
J_{L} = \frac{JZ_{\kappa p}}{x_{L}} = J\frac{\rho}{r} = JQ; \qquad J_{C} = \frac{JZ_{\kappa p}}{x_{C}} = J\frac{\rho}{r} = JQ.
$$
 (4.3)

Основными характеристиками параллельного контура являются зависимости амплитуды напряжения на контуре (АЧХ) и фазы этого напряжения (ФЧХ) от частоты внешнего генератора тока:

$$
|U_{\kappa}| = \frac{J\frac{\rho^2}{r}}{\sqrt{1 + (\frac{x_L - x_C}{r})^2}} = \frac{U_p}{\sqrt{1 + (\frac{x_L - x_C}{r})^2}} \quad ; \tag{4.4}
$$

$$
\varphi(\omega) = -\arctg \frac{x_L - x_C}{r} \tag{4.5}
$$

Графики АЧХ и ФЧХ параллельного контура показаны на рис. 4.2,а и 4.2,б соответственно..

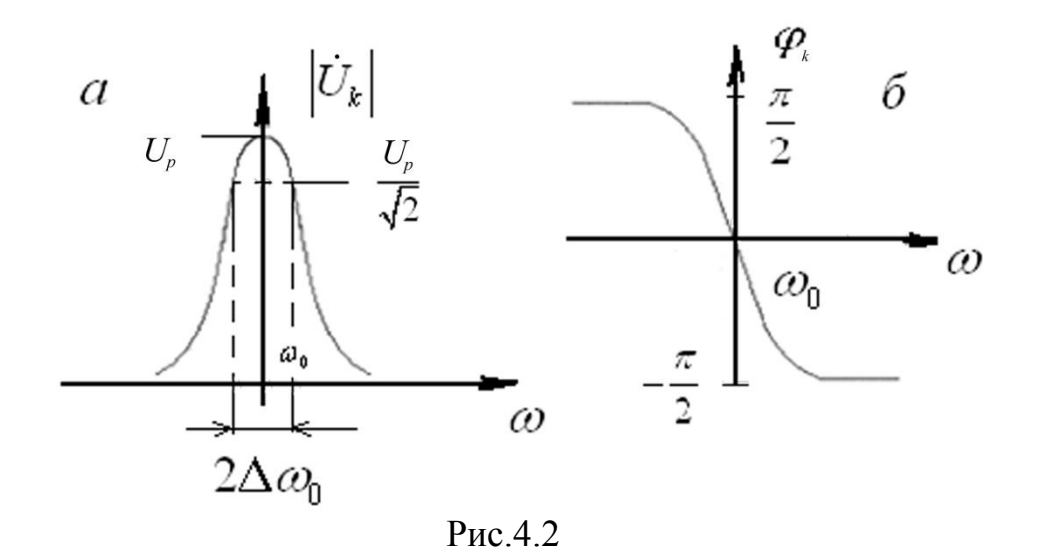

Добротность параллельного контура, так же, как и в случае последовательного, может быть определена по экспериментальной кривой АЧХ из соотношения  $Q = \frac{\omega_o}{\sqrt{2}}$ ω ω  $2\Delta$  $=\frac{\omega_o}{\omega}$ .

Частотные характеристики последовательного и параллельного контуров совпадают по форме; и тот, и другой являются полосовыми фильтрами. Если они собраны из идентичных элементов *R, L,*и *C*, совпадают их резонансные частоты, характеристические сопротивления, добротности и полосы пропускания. Различаются только сопротивления контуров на резонансной частоте: *r* – в последовательном контуре и  $\rho^2/r$  - в параллельном.

4. Домашнее задание.

*о*

 Для схемы рис.4.1 рассчитать постоянную времени  $\tau = 1/CR$ , резонансную частоту  $f_p$ , частоты на границах полосы пропускания  $f_p \pm \frac{1}{2\pi r}$ .

Построить графики АЧХ и ФЧХ контура.

 Построить графики АЧС на входе и выходе цепочки, если на вход подаются периодические прямоугольные импульсы с частотами повторения  $f_p$ ,  $f_p/2$ ,  $f_p/3$ ,  $2f_p$ .

 Построить примерные графики осциллограмм для выходного сигнала с каждой частотой повторения.

4.Порядок выполнения работы.

1) Собрать схему параллельного колебательного контура.

2) Подключить к входу генератор Г6-46 (в режиме гармонических колебаний) и первый канал осциллографа С1-55, а к выходу - второй канал осциллографа. Снять и построить АЧХ и ФЧХ; по полученной резонансной кривой определить резонансную частоту, полосу пропускания и рассчитать добротность контура.

3) Переключить генератор Г6-46 в режим прямоугольных импульсов с частотой следования, много меньшей резонансной частоты контура, и зарисовать осциллограммы напряжения на выходе. Записать значения амплитуд.

5. Содержание отчета:

- схемы эксперимента и расчетные формулы;

- рассчитанные резонансная частота и АЧХ;

- полученные экспериментально АЧХ и ФЧХ контура;

- результаты расчета добротности по АЧХ;

- осциллограммы входного и выходного напряжений.

6. Контрольные вопросы:

- основные характеристики параллельного резонансного контура,

- как рассчитать резонансную частоту, волновое сопротивление,

добротность и резонансное сопротивление параллельного контуров? - как определить добротность по АЧХ контура?

- чем отличаются свободные колебания контуров от вынужденных?

- что такое резонанс токов и резонанс напряжений?

- почему колебательный контур называют полосовым фильтром?

#### <span id="page-21-0"></span>**Лабораторная работа №5 Исследование каскада на биполярном транзисторе с общим эмиттером в**

# **режиме линейного усиления на фиксированной частоте**

1.Цель работы.

Снятие динамической проходной и амплитудной характеристик резистивно-емкостного *(RC)* усилительного каскада, собранного по схеме с общим эмиттером, изучение различных режимов работа каскада по постоянному току. Определения области линейного режима работы транзистора. Задание рабочей точки и амплитуды входного переменного сигнала.

2.Основные сведения.

Сопротивления, включаемые в цепи электродов активного элемента в усилительном каскаде, оказывают существенное влияние на режим его работы. Рассмотрим каскад резистивного усилителя, собранного по схеме с общим эмиттером на биполярном транзисторе (рис.5.1).

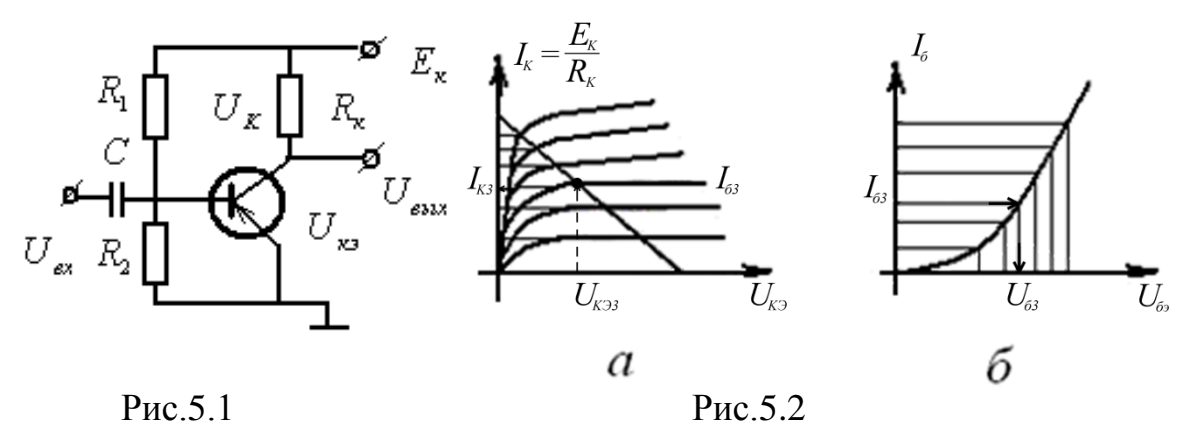

В цепь источника питания с ЭДС *Eк* оказываются последовательно включенными сопротивление нагрузки и коллекторная цепь транзистора. Для этой цепочки можно записать :

$$
E_{\kappa} = U_{\kappa} + U_{R_{\kappa}}.\tag{5.1}
$$

Поскольку напряжение на резисторе  $R_K$  меняется при изменении коллекторного тока по закону $U_{R_{\kappa}} = R_{\kappa} I_{\kappa}$ , то одновременно меняется и напряжение *Uкэ*. Таким образом, *Uкэ* является функцией коллекторного тока *Iк*, который в свою очередь зависит от входного напряжения *Uбэ*. Зависимости между мгновенными значениями напряжений и токов в цепях активного элемента при наличии в них сопротивлений называются динамическими характеристиками. Динамическая характеристика, построенная на выходных статических характеристиках транзистора, называется нагрузочной прямой. Для схемы с общим эмиттером выражение, ее описывающее, имеет вид  $R_{\nu}I_{\nu} = E_{\nu} - U_{\nu}$  (5.2)

Нагрузочная прямая может быть построена по двум точкам, отложенным на осях координат (рис.5. 2) и определяемым при  $U_{K3}=0$  и  $I_{K}=0$ . Она позволяет определять для каждого значения тока соответствующее ему значение  $U_{\kappa}$ при заданном сопротивлении нагрузки и ЭДС источника питания.

Проходной динамической характеристикой (ДПХ) называют зависимость выходного тока  $I_K$  от напряжения  $U_{\tilde{O}3}$  при наличии нагрузки  $R_K$  в коллекторной цепи. При построении ДПХ используют точки пересечения нагрузочной прямой с выходными статическими характеристиками транзистора (рис.5.2,а). Каждой такой точке соответствует свой ток коллектора  $I_{\kappa,i}$  и свой ток базы  $I_{\delta,i}$  (ток базы, при котором снята данная характеристика).

Используя полученные таким образом токи базы  $I_{6,i}$  и входную статистическую характеристику транзистора (рис. 5.2, б), можно получить однозначную связь между током коллектора  $I_{\kappa,i}$  и напряжением  $U_{\sigma,i}$ . Типичный вид динамической проходной характеристики приведен на рис. 5.3.

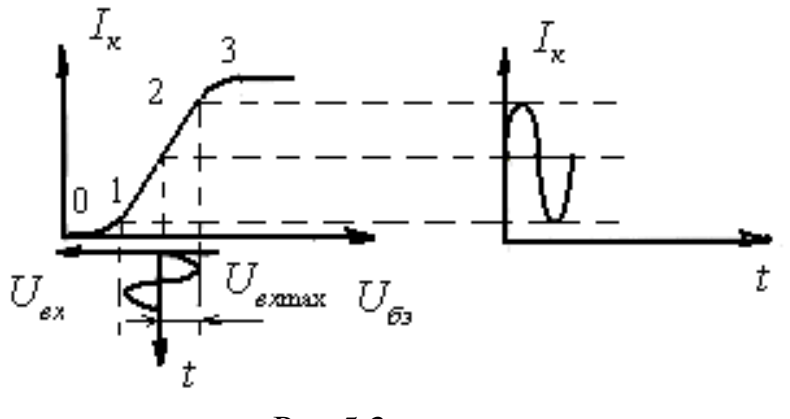

Рис.5.3

На ДПХ можно выделить линейный участок (1;2) и нелинейные участки  $(0,1)$  и  $(2,3)$ . При подаче на вход некоторого постоянного смещения  $U_{\tilde{D}2,0}$  и переменного сигнала  $U_{\text{ex}} = U_{\text{exmax}}$  sin  $\omega t$  на выходе транзистора будет протекать ток, форма которого зависит от положения рабочей точки  $(U_{\tilde{O}30})$  и амплитуды  $U_{\alpha x,m}$ . Если рабочая точка соответствует середине рабочего участка характеристики и амплитуда входного сигнала не выходит за его пределы, то выходной ток по форме совпадает с входным напряжением (см. рис. 5.3). Смещение рабочей точки и увеличение амплитуды приводят к искажениям формы тока. Таким образом, динамическая проходная характеристика позволяет осуществить правильный выбор режима работы по постоянному току усилительного каскада и определить динамический диапазон его работы. По ней же может быть определен и коэффициент усиления каскада при его работе в линейном режиме. Для этого необходимо построить зависимость  $U_{\kappa} = f(U_{\delta_2})$ , используя выражение  $U_{\kappa} = E_{\kappa} - I_{\kappa}(U_{\delta_2})R_{\kappa}$  и определить тангенс угла наклона ее линейного участка.

Для подачи смещения на базу биполярного транзистора используется несколько вариантов схем. В схеме рис. 5.1 смещение задается с помощью дели-

теля  $R_1$ ,  $R_2$ . Сопротивления резисторов делителя выбираются таким образом, чтобы ток делителя был больше тока базы  $I_{60}$  в 5 - 10 раз. В этом случае  $U_{\delta\omega} \approx E_{\kappa} \frac{R_2}{R_1 + R_2}$ . Схема с делителем и автономным источником в цепи базы ис-

пользуется в универсальном макете для выполнения данной и последующей лабораторных работ. Схема макета представлена на рис.5.4.

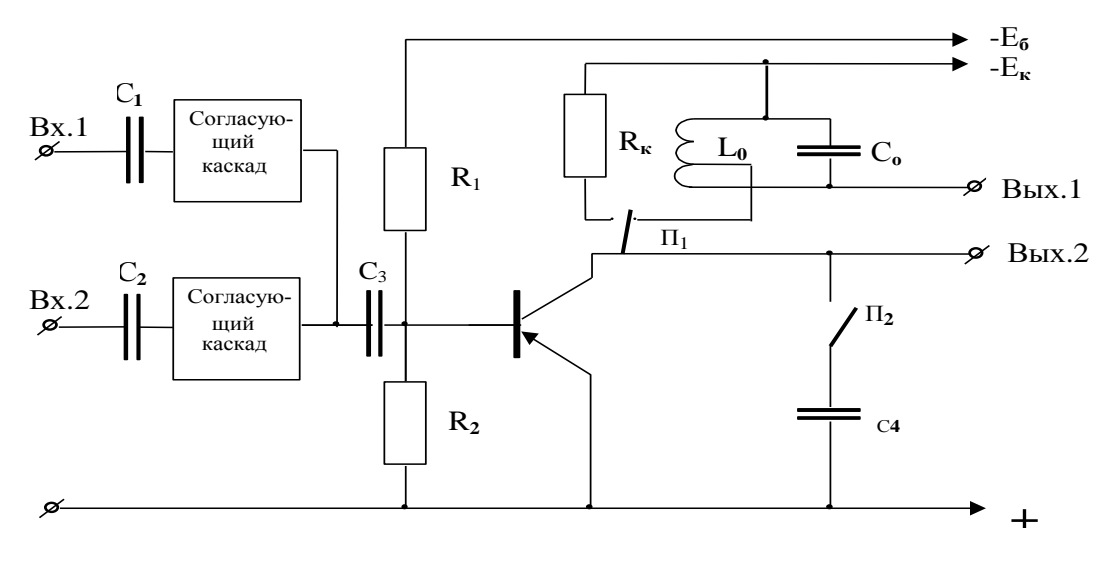

Рис.5.4

Макет позволяет на базе каскада с ОЭ собирать схемы с различными видами нагрузки: резистивной  $(R_{k})$ , избирательной в виде контура  $(L_0, C_0)$  с частичным включением в коллекторную цепь транзистора, фильтра нижних частот  $(C_{k}R_{k})$ . Наличие двух независимых входов позволяет использовать каскад при подаче на него двух колебаний, что необходимо при исследовании некоторых процессов нелинейного преобразования частоты. Напряжения питания  $-E_{\kappa}$  и  $-E_{\delta}$  подаются независимо от стабилизированных источников питания (от СЛАУ или специального источника) с общей плюсовой точкой, являющейся общей для схемы.

На макете достаточно гнезд для измерения напряжений на входах, базе и коллекторе транзистора, а также для подключения соответствующих каналов осциллографа.

Параметры элементов каждого макета указаны на его передней панели.

3. Домашнее задание.

Построить ДПХ транзисторного каскада, если  $E_{k}$  = -6B,  $R_{k}$  = 200 Ом, а транзистор задан семействами ВАХ, показанными на рис.5.5.

Найти и записать координаты рабочей точки линейного усилительного каскада.

Определить максимально возможную амплитуду  $U_{\alpha x, max}$ , которую можно подать на вход усилителя, чтобы не было искажений выходного сигнала.

Рассчитать коэффициент усиления каскада.

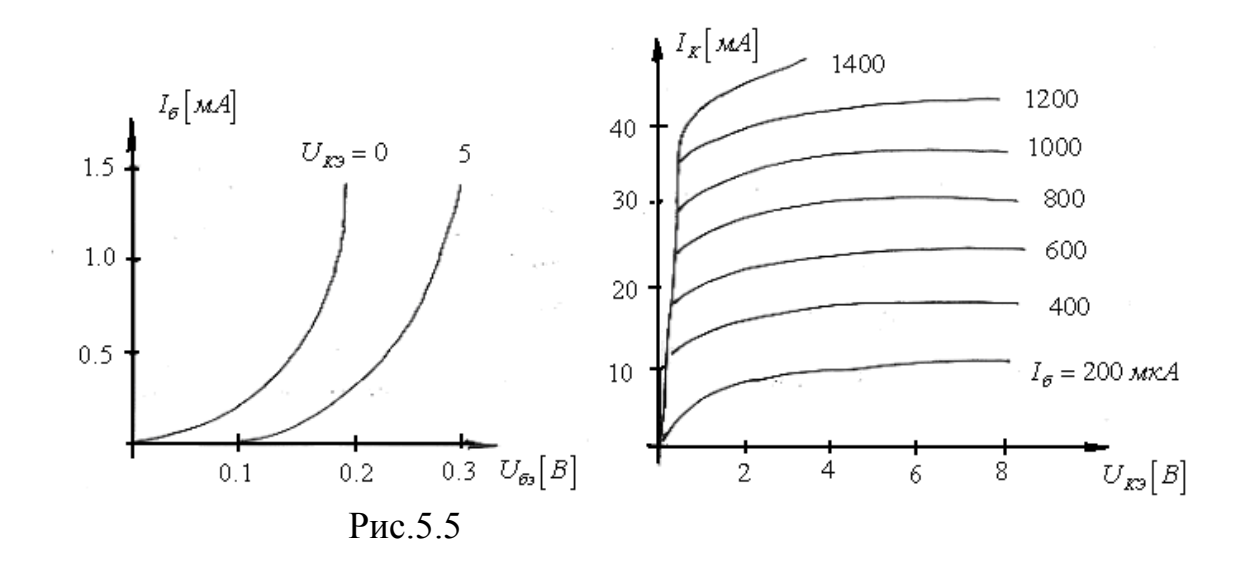

4. Порядок выполнения работы.

1) Включить в коллекторную цепь резистор  $R_{k}$ , повернув переключатель  $\Pi_1$  влево (см. схему макета); емкость  $C_4$  отключить (переключатель  $\Pi_2$  впра- $BO$ );

2) подвести в цепь делителя и коллекторную цепь напряжения от раздельных источников питания  $E_6$  и  $E_8$ ;

3) используя цифровой вольтметр, установить в коллекторной цепи напряжение питания  $E_{\bf k} = -6B$ ;

4) меняя напряжение на делителе  $E_6$  и измеряя цифровым вольтметром напряжения  $U_{K3}$  и  $U_{63}$ , снять зависимость  $U_{K3} = f(U_{63})$ ; рассчитать значения токов для построения ДПХ в виде  $I_K(U_{63}) = E_K - U_{K3}(U_{63})$ .

5) построить динамическую проходную характеристику, выбрать рабочую точку, определить напряжение смещения  $U_{62}$  и максимальную амплитуду входного сигнала U<sub>6x, max</sub>, обеспечивающие линейный режим работы усилителя, рассчитать коэффициент усиления;

6) установить на базе транзистора выбранное смещение  $U_{\alpha=0}$ , подать на вход от генератора Г6-46 гармонический сигнал с частотой 20 кГц и амплитудой, несколько меньшей максимальной; с помощью осциллографа убедиться в линейной работе каскада.

7) Изменяя амплитуду входного сигнала, снять и построить график амплитудной характеристики  $U_{m, \text{out}}(U_{m, \text{ext}})$  каскада;

7) подать на вход гармонический сигнал с амплитудой, превышающей  $U_{\alpha x, max}$ , зарисовать осциллограмму напряжения на выходе;

8) подать на вход гармонический сигнал с амплитудой меньше  $U_{ex,max}$ . Сместить рабочую точку ( $U_{69,0}$ ) сначала на нижний, а затем на верхний участок проходной характеристики, зарисовать две осциллограммы выходного напряжения.

4. Содержание отчета:

- схема каскада, статические характеристики транзистора с нагрузочной прямой, проходные характеристики  $U_{\kappa s}(U_{B3})$ ,  $I_K(U_{B3})$ ;

-графики ДПХ и определенные по ним  $U_{\tilde{D}3,0}$ ;  $U_{\tilde{ex},\tilde{max}}$ ;  $K_{yc}$ .

- амплитудная характеристика и 3 осциллограммы.

5. Контрольные вопросы:

- как осуществляется построение нагрузочной прямой?

- как построить динамическую проходную характеристику по статическим характеристикам транзистора и нагрузочной прямой?

- чем обеспечивается линейный режим работы резистивного усилительного каскада, собранного по схеме с общим эмиттером;

- какие вы знаете схемы подачи напряжения на вход транзистора?

- объяснить полученные в работе осциллограммы.

#### Лабораторная работа №6

# <span id="page-26-0"></span>Исследование работы усилительного каскада с общим эмиттером в режиме линейного усиления в полосе частот при различных нагрузках

1. Цель работы.

Снятие частотных характеристик (АЧХ и ФЧХ) усилительного каскада с общим эмиттером, работающего в линейном режиме, при резистивной и резонансной нагрузках.

2. Основные сведения.

При анализе работы усилительного каскада в полосе частот необходимо учитывать, что в состав его схемы входят частотно-зависимые пассивные элементы, определяющие режим работы каскада по постоянному и переменному току, а также то, что реальные схемы всегда имеют паразитные емкости.

Для проведения анализа используется эквивалентная схема транзистора по переменному току, в виде активного линейного четырехполюсника  $(pnc.6.1)$ .

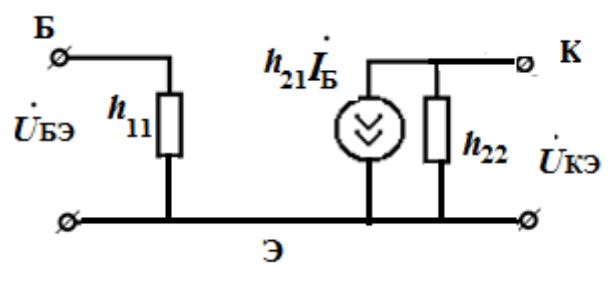

Рис.6.1

Уравнения, описывающие транзистор в этом случае в окрестности рабочей точки, имеют вид

$$
\begin{cases} \Delta u_{\delta} = h_{11,3} \Delta i_{\delta} + h_{12,3} \Delta u_{\kappa} \\ \Delta i_{\kappa} = h_{21,3} \Delta i_{\delta} + h_{22,3} \Delta u_{\kappa} \end{cases}
$$

причем приращения переменных настолько малы, что транзистор можно считать линейным элементом. Сами же величины *h*-параметров могут быть определены через отношения малых приращений соответствующих переменных в окрестности рабочей точки по статическим входным и выходным характеристикам транзистора (см.рис.6.2):

$$
h_{113} = \frac{\Delta U_{63}}{\Delta I_6} |_{U_{\kappa 3} = const} \text{ (PHC. 6.2,a);}
$$
\n
$$
h_{123} = \frac{\Delta U_{63}}{\Delta U_{\kappa 3}} |_{I_6 = const} \text{ (PHC. 6.2,a);}
$$
\n
$$
h_{213} = \frac{\Delta I_{\kappa}}{\Delta I_6} |_{U_{\kappa 3} = const} \text{ (PHC. 6.2,6);}
$$
\n
$$
h_{223} = \frac{\Delta I_{\kappa}}{\Delta U_{\kappa 3}} |_{I_6 = const} \text{ (PHC. 6.2,6);}
$$

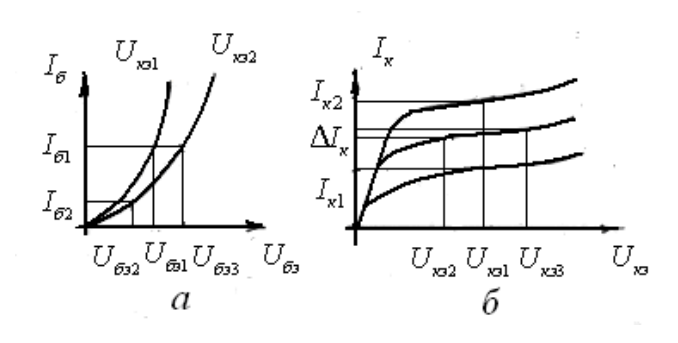

Рис. 6.2.

На рис.6.3 приведена полная эквивалентная схема усилительного каскада по переменному току, где величина R<sub>BX</sub> определяется параллельно включенными входным сопротивления транзистора  $h_{112}$  и делителем в цепи базы, емкость  $C_2$  ставится специально для разделения усилителя и нагрузки или усилителя и источника сигнала по постоянному току, и поэтому называется разделительной, емкость же  $C_1$  определяется суммой всех емкостей, приведенных к выходным зажимам транзистора:  $C_1 = C_{\epsilon_{bK}} + C_M + C_n$ , где  $C_{\epsilon_{bK}}$ - выходная емкость транзистора,  $C_M$ - емкость монтажа,  $C_n$ - входная емкость нагрузки,  $R_1$  - это сопротивление в коллекторной цепи,  $R_2$  -сопротивление нагрузки, в качестве которого в данной работе выступает входное сопротивление осциллографа.

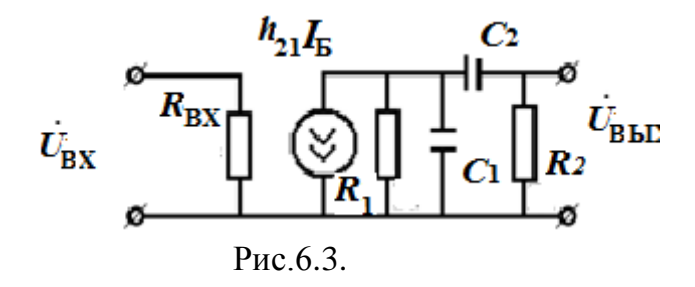

Из-за большой разности величин емкостей  $C_1$  и  $C_2$  (пФ и мкФ) и различия в месте нахождения в схеме, влияние их на работу каскада будет проявляться на разных частотах. В рабочей области усилителя сопротивление емкости  $C_2$  мало по сравнению с  $R_2$ , а сопротивление емкости  $C_1$  велико по сравнению с  $R_1$ . Поэтому в этой области часто они не оказывают влияния на работу усилителя. Эквивалентная схема в полосе частот усиления имеет вид рис.6.4, а коэффициент усиления определяется выражением  $K_0 = h_{219} \frac{R_{988}}{R}$ , где  $\mathbf{u}$ 

$$
R_{\scriptscriptstyle \exists KB} = R_1 \| R_2.
$$

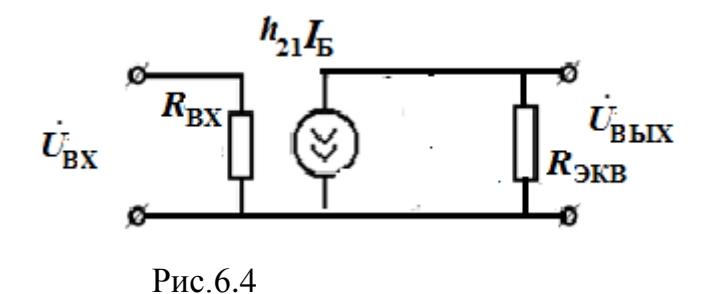

АЧХ на этом участке имеет практически равномерный характер и равно  $K_0$ , значение ФЧХ в этой полосе равно 180°.

В области низких частот основное влияние оказывает разделительная емкость *С*<sup>2</sup> .Эквивалентная схема для этой области частот имеет вид рис.6.5,а.

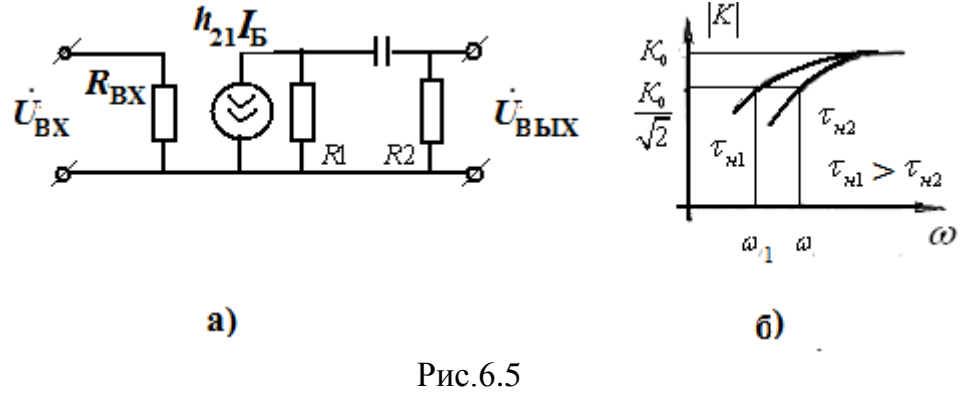

 Коэффициент усиления в области низких частот определяется выражением  $_{\rm H} C_2 (R_1 + R_2)$   $j \omega_{\rm H} \tau_{\rm H}$ н . ω  $1 + \frac{1}{1}$ ω  $1+\frac{1}{\sqrt{1+\frac{1}{\sqrt{1+\frac{$  $j\omega_{\text{H}}\tau$ *K*  $j\omega_{\text{H}}C_2(R_1+R_2)$  $K_{\text{H}} = \frac{K_o}{1} = \frac{K_o}{1}$  $\overline{+}$  $=$  $^{+}$  $^{+}$  $=\frac{R_{\theta}}{1} = \frac{R_{\theta}}{1}.$ 

Модуль этого выражения определяет АЧХ, а фаза – ФЧХ каскада:

$$
\left| K_{\rm H} \right| = K_o / \sqrt{1 + \left( \frac{1}{\omega_{\rm H} \tau_{\rm H}} \right)^2} \ ; \qquad \text{tg } \varphi_{\rm H} = \frac{1}{\omega_{\rm H} \tau_{\rm H}} \, .
$$

АЧХ в области нижних частот приведена на рис.6.5,б. Спад АЧХ тем больше, чем меньше постоянная времени  $\tau_{\scriptscriptstyle \mu}$ , определяющая граничную частоту в области низких частот.

Для области высоких частот схема эквивалентная схема может быть представлена в виде рис. 6.6,а. Здесь

 $\int_{\mathcal{B}} C_1 K_{\text{K}} \mathcal{F}_{\mathcal{B}}$   $1 + \int \omega_{\mathcal{B}} \tau_{\mathcal{B}}$  $\epsilon = \frac{1 - \epsilon_0}{1 + j \omega_{\beta} C_1 R_{\gamma_{\kappa}}}= \frac{1}{1 + j}$ *K*  $j\omega_{\beta}C_1R$  $K_{\theta} = \frac{K_o}{K_{\theta} - K_o} = \frac{K_o}{K_{\theta} - K_o}$ *экв o*  $1 + j\omega_{\theta} C_1 R_{\text{max}}$   $1 + j\omega_{\theta} \tau$ .  $^{+}$  $=$  $=\frac{R_o}{1+j\omega_{\alpha}C_1R_{\text{vac}}}=\frac{R_o}{1+j\omega_{\alpha}\tau_{\alpha}}$ - комплексный частотный коэффициент усиле-

ния. АЧХ определяется соотношением

$$
\left|\dot{K}_\theta\right| = \frac{K_o}{1 + \left(\omega_\theta \tau_\theta\right)^2} ;
$$

a ФЧХ -

$$
tg\,\rho_{\!e}=-\omega_{e}\tau_{e}\,.
$$

Спад АЧХ в области верхних частот показан на рис. 6.6,б. Характеристика падает тем круче, чем больше  $\tau_{\text{\tiny B}}$ . Полоса рабочих частот определяется по спаду АЧХ усилителя в  $\sqrt{2}$  раз.

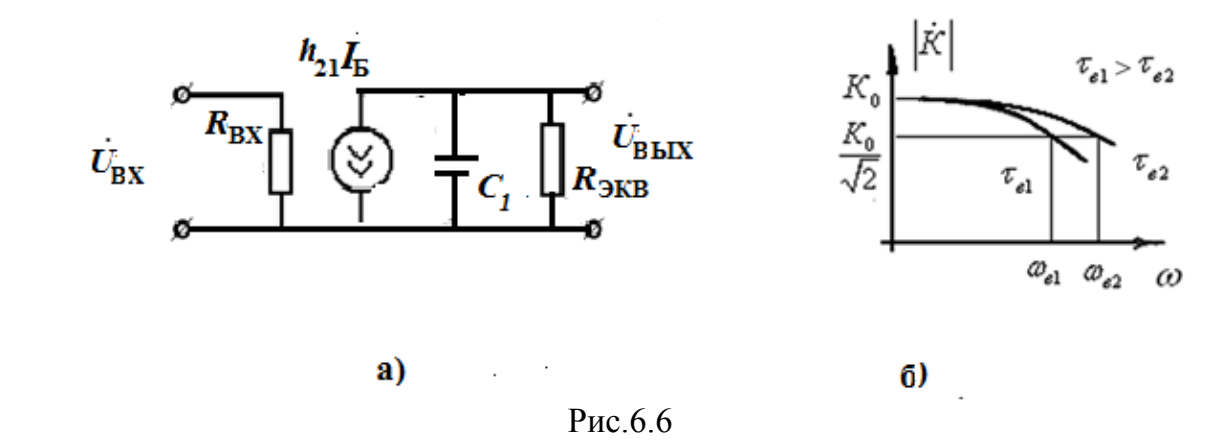

Если в усилительном каскаде вместо резистора *R<sup>K</sup>* подключить колебательный контур, то получим избирательный усилитель. Оценка избирательных свойств такого усилителя требует проведения анализа свойств данного усилителя в узкой полосе частот вблизи резонанса. При проведении анализа можно воспользоваться методом, изложенным выше. Эквивалентная схема избирательного усилителя по переменному току представлена на рис.6.7.

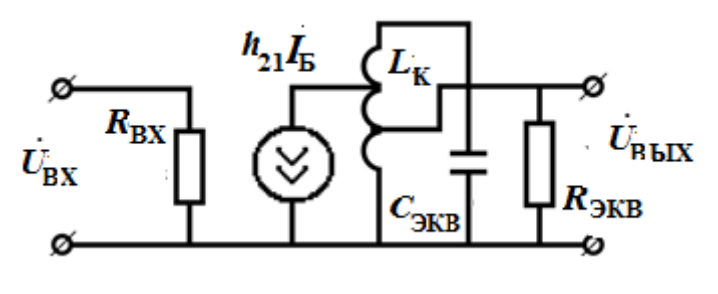

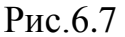

Здесь *Rэкв* определяется выходным сопротивлением каскада, сопротивлением катушки индуктивности и сопротивлением нагрузки,  $C_{3k}$  определяется емкостями контура, монтажа, выхода и нагрузки. Как видно из рисунка, частотно-зависимым элементом, входящим в схему, является параллельный колебательный контур, и только его свойства будут определять АЧХ и ФЧХ усилителя. Избирательные свойства усилителя сильно зависят от добротности этого контура  $Q_{\text{3KB}} = R_{\text{3KB}} / \rho$ . Здесь  $\rho$  - характеристическое сопротивление контура. Для уменьшения влияния выходного сопротивления транзистора на добротность контура применяют частичное (неполное) включение транзистора к контуру.

3. Домашнее задание:

- нарисовать схемы резистивного усилительного каскада, собранного по схеме с общим эмиттером, избирательного усилителя и их эквивалентные схемы;

- записать формулы для определения АЧХ и ФЧХ резистивного усилите-ЛЯ;

- по графикам (рис. 5.5) определить  $h$ -параметры транзистора в выбранной в работе 5 рабочей точке;

- рассчитать коэффициент усиления усилителя и постоянные времени на верхних и нижних частотах при  $R_K$ =200 Ом,  $C_M$ =5 пФ,  $C_2$ =2 мкФ, а также граничные частоты.

4. Порядок выполнения работы:.

1) включить в коллекторную цепь резистор  $R_K$  (переключатель  $\Pi_1$ влево); емкость  $C_4$  отключить (переключатель  $\Pi_2$  - вправо);

2) подвести к цепи делителя и коллекторной цепи усилителя напряжения от раздельных источников питания  $E_K$  и  $E_B$ ;

3) установить  $E_K$  = -6B и напряжение смещения  $U_{E3,0}$ , соответствующее середине линейного участка, выбранное в предыдущей работе;

4) от генератора Г6-46 подать на вход гармонический сигнал с амплитудой, обеспечивающей линейный режим работы;

5) снять и построить АЧХ и ФЧХ каскада, определить граничные частоты.

6) подключить резонансную нагрузку (переключатель  $\Pi_1$  - вправо); частоту генератора установить равной резонансной, указанной на маке-Te:

7) снять и построить АЧХ и ФЧХ избирательного каскада, определить резонансную частоту, полосу пропускания и добротность.

5. Содержание отчета

- принципиальные и эквивалентные схемы резистивного и избирательного каскадов;

- рассчитанные  $h$  – параметры, коэффициент усиления, постоянные времени и граничные частоты;

- графики АЧХ и ФЧХ резистивного каскада;

- определенные экспериментально граничные частоты и коэффициент усиления в полосе частот усиления;

- графики АЧХ и ФЧХ избирательного усилителя; параметры каскада.

6. Контрольные вопросы:

- как определить коэффициент усиления резистивного каскада в области средних частот?

какие формулы определяют АЧХ и ФЧХ резистивного каскада в области высоких и низких частот?

- нарисуйте эквивалентную схему резистивного каскада по переменному току;

- как определяются  $h$  – параметры транзистора, включенного по схеме с общим эмиттером, по его статическим характеристикам?

- нарисуйте эквивалентную схему транзистора, включенного по схеме с общим эмиттером;

- нарисуйте эквивалентную схему по переменному току избирательного усилителя;

- как определяется коэффициент усиления резонансного каскада на резонансной частоте?

- как определить полосу усиления и добротность избирательного усилителя?

# Лабораторная работа№7 Амплитудный модулятор

<span id="page-32-0"></span>1. Цель работы.

Исследование работы амплитудного модулятора. Выбор режима работы транзистора по постоянному току. Выбор параметров входных сигналов.

2. Основные сведения.

Амплитудной модуляцией называется процесс управления амплитудой высокочастотного несущего колебания с целью передачи информации. Для амплитудно-модулированных сигналов справедливо выражение  $a(t) = A(t) \sin(\omega_0 t + \varphi)$ .

При тональной модуляции  $a(t) = [A_{o} + \Delta A \cos(\Omega t + \psi)]\cos(\omega_{0}t + \varphi)$ , где  $\omega_{0}$  - несущая частота АМ-сигнала,  $\Omega$  - частота модуляции, причем  $\frac{\omega}{\Omega}$  >>1. Вид амплитудно-модулированного колебания приведен на рис.7.1,а.

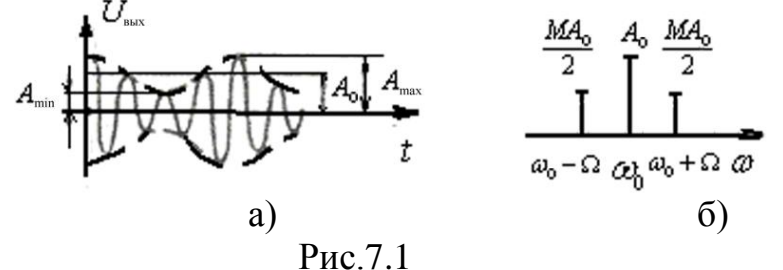

Пунктирная линия на рисунке носит название огибающей. Величина  $\Delta A = (A_{\text{max}} - A_{\text{min}})/2$  определяет амплитуду модуляции. Параметр  $M = \frac{\Delta A}{A}$ называется коэффициентом глубины амплитудной модуляции. Для неискаженной передачи информации коэффициент глубины модуляции должен УДОВЛЕТВОРЯТЬ НЕРАВЕНСТВУ 0≤М≤1.

Спектр амплитудно-модулированного колебания при тональной модуляции легко определяется из выражения для *a(t)* с помощью тригонометрических преобразований:

$$
a(t) = A_o[1 + \text{M}\cos\Omega t] \cos\omega t = A_o \cos\omega t + \frac{\text{M}A_o}{2}\cos(\omega + \Omega)t + \frac{\text{M}A_o}{2}\cos(\omega - \Omega)t
$$

Первое слагаемое представляет собой несущее колебание, второе - колебание на верхней боковой частоте ( $\omega_0$ +  $\Omega$ ), третье – колебание на нижней боковой частоте ( $\omega_0$ - $\Omega$ ). Амплитуды боковых частот одинаковы и равны  $\frac{MA_o}{2}$ . Спектр амплитудно-модулированного колебания при тональной модуляции показан на рис. 7.1, б.

Схема амплитудного модулятора на транзисторе с общим эмиттером приведена на рис.7.2.

На вход амплитудного модулятора поступают одновременно несущие колебания и управляющий сигнал. Контур настраивается на частоту несущих колебаний

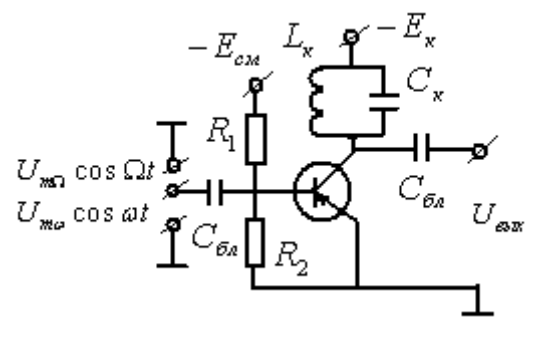

P<sub>uc</sub> 7 2

Рабочая точка  $U_{\delta 90}$  в этом случае выбирается на нижнем нелинейном участке динамической проходной характеристики каскада, которая в окрестности рабочей точки ДПХ может быть аппроксимирована полиномом второй степени:

$$
I_K = a_o + a_1 u_{\delta^2} + a_2 u_{\delta^2}^2. \tag{7.1}
$$

Величина несущих колебаний  $U_{m,0}$ при этом выбирается достаточно малой, а амплитуда управляющего напряжения  $U_{m}$  выбирается такой, чтобы мгновенное значение напряжения  $u_{63}(t)$  не выходило за пределы квадратичного участка (см. рис. 7.3).

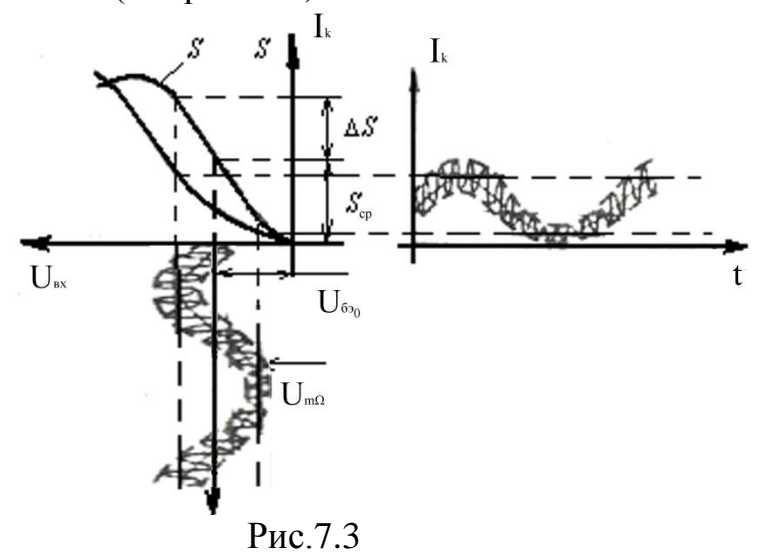

Подставив в (7.1) выражение для напряжения, действующего на базе транзистора  $u_{\delta s}(t) = -U_{\delta s,0} + U_{m,0} \sin \omega_0 t + U_{m,\Omega} \sin \Omega t$ , нетрудно убедиться, что его коллекторный ток будет содержать различные спектральные составляющие. Напряжение же на контуре будут создавать только те составляющее, которые попадают в полосу пропускания вблизи резонансной частоты контура:

$$
U_{K} = Z_{\kappa p} (a_{1}U_{\omega m} \sin \omega t - 2a_{2}U_{\delta s\omega}U_{\omega m} \sin \omega t + 2a_{2}U_{\omega m}U_{\Omega m} \sin \omega t \sin \Omega t) =
$$
  
=  $Z_{\kappa p}U_{\omega m} (a_{1} - 2a_{2}U_{\delta s\omega}) \times \left[1 + \frac{2a_{2}U_{\Omega m}}{a_{1} - 2a_{2}U_{\delta s\omega}} \sin \Omega t\right] \sin \omega t$ 

Обозначая  $Z_{k,p} \cdot U_{m,\omega}(a_1 - 2a_2 U_{\delta 30}) = U_{m,K,0}$ ;  $\frac{2a_2 U_{\Omega m}}{a_1 - 2a_2 U_{\delta 30}} = M$ , получим

выражение для мгновенного значения амплитудно-модулированного напряжения на выходе модулятора:

 $u_K(t) = U_{m,K,0}(1 + M\sin \Omega t)\sin \omega t$ .

Если на вход подается более сложный низкочастотный сигнал, то огибающая выходного высокочастотного сигнала при правильном режиме работы транзистора будет пропорциональна управляющему (низкочастотному) сигналу.

Работу базового амплитудного модулятора можно интерпретировать как работу резонансного усилителя, коэффициент усиления которого меняется во времени под действием управляющего напряжения. Поскольку работа происходит на квадратичном участке динамической проходной характеристики, крутизна S на нем меняется линейно (см. график  $S(u_{\sigma_2})$  на рис. 7.3). Соответственно изменяются коэффициент усиления каскада и амплитуда колебаний коллекторного тока с несущей частотой. На контуре при этом выделяется амплитудно-модулированное колебание.

Для правильной настройки модулятора снимается одна из основных характеристик модулятора, так называемая статическая модуляционная характеристика (СМХ). По существу она характеризует изменение крутизны динамической проходной характеристики на частоте несущих колебаний при изменении напряжения смещения. Практически удобнее определять СМХ как зависимость коэффициента усиления несущих колебаний от напряжения смещения:

$$
K(U_{\delta_2}) = \frac{U_{m,\text{max}}}{U_{m,0}} = S(U_{\delta_2})Z_{\kappa p}.
$$

При этом амплитуда входного высокочастотного (несущего) колебания должна оставаться малой и постоянной. Типичный вид статической модуляционной характеристики приведен на рис. 7.4, а. Рабочим здесь является линейный участок, совпадающий с квадратичным участком динамической проходной характеристики. По СМХ (рис. 7.4,а) определяется положение рабочей точки, рабочее напряжение смещения  $U_{\delta_{2,0}}$ , соответствующее середине линейного участка, максимальная амплитуда управляющего напряжения  $U_{m,\Omega}$ 

и коэффициент глубины модуляции  $M = \frac{\Delta K}{K_{cm}}$ .

Динамическая модуляционная характеристика в виде зависимости от частоты модулирующего сигнала  $M(\Omega)$  показывает влияние на процесс модуляции частотных свойств контура. Это зависимость показана на рис. 7.4,6. При ее снятии модулятор должен работать на линейном участке СМХ. С увеличением частоты управляющего напряжения боковые составляющие удаляются от несущей и выходят за полосу пропускания контура, что приводит к снижению коэффициента глубины модуляции.

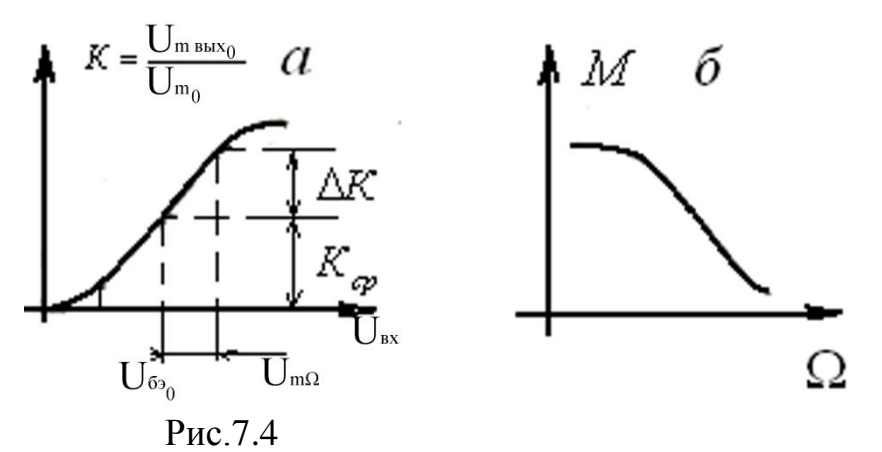

3. Домашнее задание:

- на динамической проходной характеристике, полученной в работе №6, выделить нижний нелинейный участок и перестроить его в большем масшта- $\overline{6}$ e:

- построить график зависимости крутизны от напряжения смещения  $S(U_{\tilde{\rho}_{2}})$ ;

- по графику определить  $U_{\delta 20}$ , предельно допустимую амплитуду управляющего напряжения и коэффициент глубины модуляции;

- для выбранного режима нарисовать график  $i_{\kappa}(t)$ ;

4. Порядок выполнения работы:

1) включить в коллекторную цепь транзистора контур (переключатель  $\Pi_1$ - вправо); емкость  $C_4$  должна быть отключена (переключатель  $\Pi_2$  - вправо); подвести к схеме напряжение питания  $E_K$  -6B и установить напряжение смещения, обеспечивающее работу каскада в линейном режиме (данные из предыдущих работ);

2) от генератора Г4-102 подать на вход 1 модулятора напряжение с амплитудой  $U_{m,0}$  = 10 мВ, настроиться на резонансную частоту, фиксируя выходное напряжение с помощью осциллографа;

3) меняя напряжение смещения в пределах нижнего нелинейного участка линамической проходной характеристики, СНЯТЬ зависимость  $K(U_{\delta_2}) = \frac{U_{m, \text{max}}}{U_{m,n}} = S(U_{\delta_2}) Z_{\kappa p}$  - статическую модуляционную характеристику;

4) построить снятую зависимость, определить по ней  $U_{\delta p}$ ,  $U_{\Omega m}$  и максимальный коэффициент глубины модуляции;

5) установить на базе постоянное смещение, равное выбранному значению  $U_{\delta 20}$ ; подать дополнительно на вход 2 макета управляющее напряжение от генератора Г6-46 с амплитудой  $U_{\Omega_m}$  и частотой  $\Omega = 10^{-2} \div 10^{-3} \omega_0$ ;  $(U_{\Omega_m}$  проконтролировать с помошью осциллографа):

6) проконтролировать с помощью осциллографа наличие амплитудномодулированных колебаний на выходе модулятора;

7) зафиксировать данные оптимального режима работы модулятора  $U_{\delta m}$ ,  $U_{\text{Om}}$ ,  $M$ ; нарисовать осциллограммы напряжений на базе и коллекторе транзистора:

8) установить напряжение смещения в область нижнего нелинейного участка статической модуляционной характеристики, снять осциллограмму на выходе;

9) включить в качестве нагрузки транзистора резистор  $R_K$ . Зарисовать осциллограммы напряжений на его базе и коллекторе при работе на линейном и нижнем участках статической модуляционной характеристики.

#### 5. Содержание отчета:

- принципиальная схема амплитудного модулятора, построенные нижний нелинейный участок динамической проходной характеристики и зависимость крутизны от напряжения смещения, зависимость  $i_{k}(t)$ , определенные по графику СМХ:  $U_{\delta p}$ ,  $U_{m}$ ,  $M$ ;

- график экспериментальной статической модуляционной характеристики, значения  $U_{\delta$ 30,  $U_{\Omega m}$ , M;

- осциллограммы напряжения на выходе модулятора при включенном контуре;

- осциллограммы напряжения на выходе модулятора при включенном резисторе.

6. Контрольные вопросы:

- как работает базовый амплитудный модулятор?

- какие основные характеристики модулятора вы знаете?

- как определяется максимальное управляющее напряжение, рабочее смещение и предельный коэффициент глубины модуляции по статической модуляционной характеристике?

- как выглядит спектр амплитудно-модулированного колебания?

<span id="page-36-0"></span>- как можно теоретически и экспериментально получить СМХ?

# **Лабораторная работа №8 Амплитудный демодулятор (детектор)**

1. Цель работы.

Исследование работы амплитудного демодулятора на транзисторе с общим эмиттером. Определение режима работы транзистора.

2. Основные сведения.

Процесс амплитудного детектирования заключается в выделении из амплитудно-модулированных колебаний управляющего низкочастотного сигнала. Процесс этот нелинейный, поскольку сопровождается преобразованием спектра: из высокочастотного сигнала получается низкочастотный, пропорциональный спектру огибающей входного АМ-колебания . На выходе форма сигнала совпадает с управляющим сигналом. На рис. 8.1 показаны осциллограммы и спектры сигналов на входе и выходе детектора..

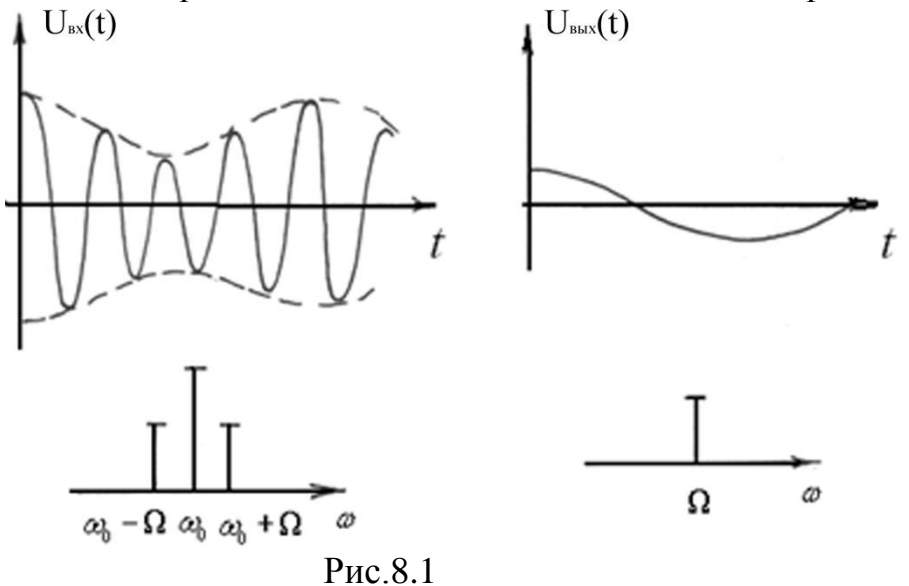

Схема коллекторного амплитудного демодулятора приведена на рис.8.2. Он собран на усилительном каскаде с общим эмиттером, нагрузкой которого является *RC*-фильтр, выполненный на элементах *Rк , Cк*.

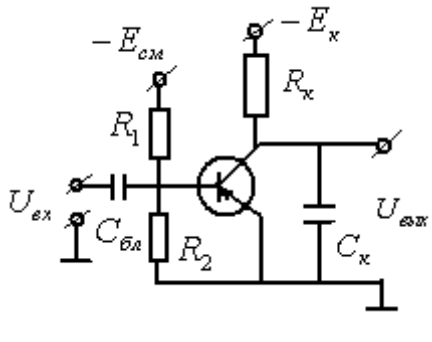

Рис.8.2

Поскольку на входе демодулятора действует амплитудномодулированный сигнал с большой амплитудой, то динамическая проходная характеристика хорошо аппроксимируется линейно-ломаной кривой (рис. 8.3). Напряжение смещения устанавливается на уровне отсечки тока. В этом случае ток, протекающий в выходной цепи, представляет собой последова-

тельность импульсов косинусоидальной формы, следующих друг за другом с частотой несущей. Угол отсечки постоянен и равен 90°. При этом амплитуда импульсов выходного тока меняется по закону огибающей (см. рис. 8.4):

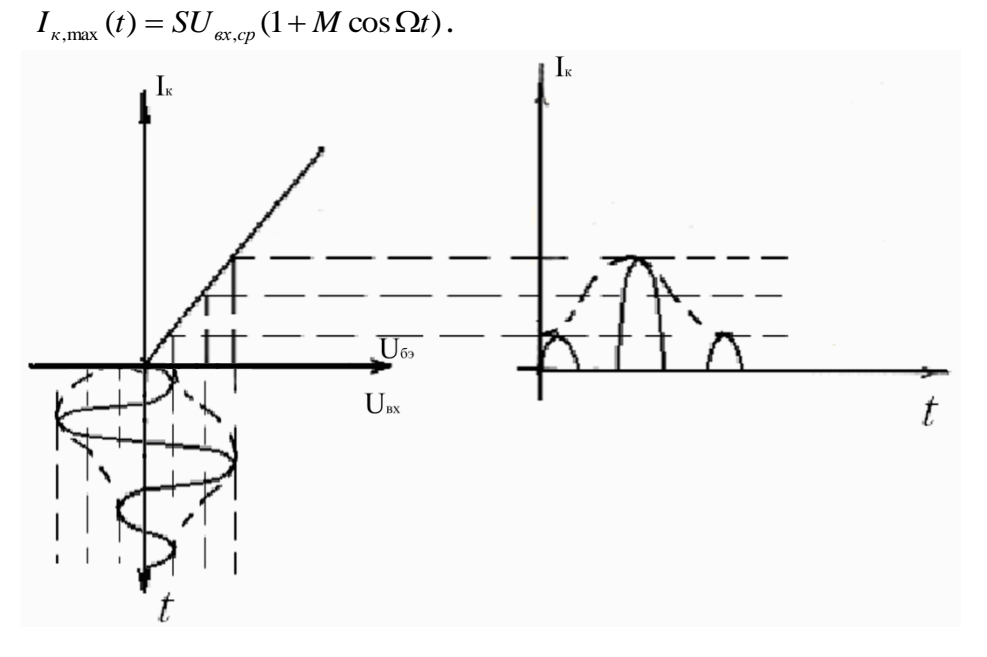

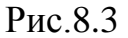

Рис. 8.4

При анализе работы демодулятора нас интересует поведение постоянной и низкочастотной составляющих в спектре последовательности косинусоидальных импульсов тока на его выходе, определяющиеся коэффициентом Берга  $\alpha_0$ . Если огибающая импульсов коллекторного тока равна  $I_{Kmax}(t)$ , то  $I_{k,0}(t) = \alpha_0 I_{k,\text{max}}(t)$ .

Для угла  $\theta = 90^{\circ}$  коэффициент  $\alpha_{o} = \frac{1}{\pi}$ , и низкочастотная функции вы-

ходного тока будет равна

$$
I_{K,0}(t) = \frac{SU_{\text{ex},cp}}{\pi} + \frac{SMU_{\text{ex},cp}}{\pi} \cos \Omega t.
$$

Отсюда видно, что между формой низкочастотной составляющей выходного тока демодулятора и огибающей амплитудно-модулированного сигнала в этом случае существует линейная зависимость. Такой демодулятор называется линейным.

Фильтр низких частот, включенный на выходе демодулятора, выделяет из всего спектра выходного тока только постоянную и низкочастотную составляющие. При этом его параметры должны удовлетворять неравенству  $\frac{1}{\Omega} >> RC >> \frac{1}{\omega_{0}}.$ 

Одной из основных характеристик амплитудного демодулятора является его статическая детекторная характеристика (СДХ), которая представляет собой зависимость постоянной составляющей коллекторного тока от амплитуды входного несущего сигнала  $I_{k,0}(U_{max})$ . СДХ снимается при постоянном напряжении смещения  $U_{\delta_{2,0}}$  и при условии, что глубина модуляции входных колебаний М=0. Практически удобнее измерять не ток, а напряжение на коллекторе транзистора. При этом  $U_{k,0} = E_{k} - I_{k,0} R_{k}$ . Типичный вид такой СДХ приведен на рис. 8.5.а.

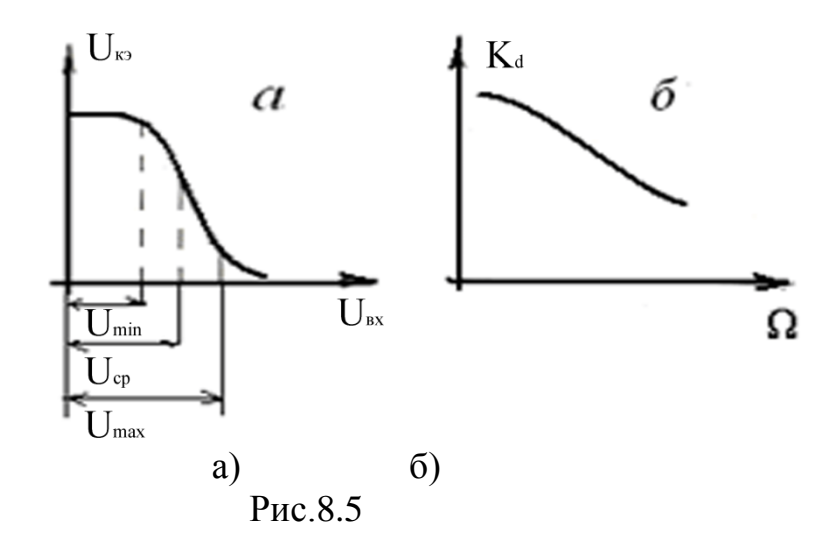

Рабочим является линейный участок статической детекторной характеристики, в пределах которого медленно меняющаяся составляющая тока коллектора изменяется пропорционально амплитуде входного сигнала. Зная его, можно определить предельно допустимый коэффициент глубины модуляции  $M = \frac{\Delta U_{\text{ex}}}{U_{m,\text{ex},cp}}$ , где  $\Delta U_{\text{ex}} = \frac{U_{m,\text{ex},\text{max}} - U_{m,\text{ex},\text{min}}}{2}$ , и коэффициент передачи демодулято-

pa  $K_{\alpha} = \frac{U_{m, \text{max}}}{MU_{m,m,n}}$ .

Второй важной характеристикой амплитудного детектора является динамическая детекторная характеристика, показывающая влияние **фильтра** нижних частот на коэффициент передачи демодулятора. Она представляет собой зависимость коэффициента передачи демодулятора от частоты модуляции  $K_{\pi}(\Omega)$ . Типичная динамическая детекторная характеристика приведена на рис. 4.5, б. С ростом частоты управляющего сигнала емкость начинает оказывать шунтирующее действие на низкочастотную составляющую коллекторного тока, что снижает выходное напряжение и коэффициент передачи демодулятора.

3. Домашнее задание:

- нарисовать схему линейного коллекторного демодулятора;

- провести линейно-ломаную аппроксимацию динамической проходной характеристики, полученной в лабораторной работе № 5; выбрать напряжение смещения  $U_{\hat{\theta}^{\circ\circ}}$ , обеспечивающее  $\theta = 90^{\circ}$ ;

- построить статическую детекторную характеристику  $I_{k,o}(U_{max})$ , определить предельно допустимый коэффициент глубины амплитудной модуляции входных колебаний и максимальный коэффициент передачи демодулятора  $K_{\mathcal{J}}$ ;

- рассчитать необходимые значения емкости фильтра для частоты несущих колебаний  $f_0$ =500 кГц и частоты модуляции  $F=10$  кГц.

4. Порядок выполнения работы:

1) подвести к схеме напряжения питания  $E_{k}$  =-6B и  $E_{6}$ , установить напряжение смещения, соответствующее отсечке коллекторного тока 900, подключить к выходу усилителя RC-фильтр нижних частот (включить C<sub>4</sub>);

2) подключить к входу схемы генератор Г4-102, а к выходу цифровой вольтметр и снять статическую детекторную характеристику  $U_{\kappa,0}(U_{m,\alpha x})$ ;

3) построить снятую характеристику, выделить на ней линейный участок;

4) определить  $U_{m,\alpha x,cp}$ ,  $U_{m,\alpha x, max}$ ,  $U_{m,\alpha x, min}$ , предельно допустимый коэффициент глубины модуляции  $M_{max}$  и коэффициент передачи демодулятора;

5) подать на вход амплитудного демодулятора амплитулномодулированное колебание с  $M = M_{\text{max}}$ ;

6) подключив на выход осциллограф С1-55, снять осциллограммы при наличии нелинейных искажений и после подбора оптимальных параметров амплитудно-модулированного входного сигнала;

7) зафиксировать новые, оптимальные  $U_{\alpha x, c p}$  и  $M_{\text{max}}$ ;

8) отключить конденсатор фильтра  $C_4$  и снять осциллограмму выходного напряжения;

5. Содержание отчета:

- принципиальная схема демодулятора, результаты аппроксимации динамической проходной характеристики и статическая детекторная характеристика:

- определенные теоретически  $U_{\text{ex},cp}$ ,  $M_{\text{max}}$ ,  $K_{\pi}$ ,  $C$ ;

- снятая экспериментально статическая детекторная характеристика, определенные по ней значения  $U_{m,\alpha x,cp}$ ,  $M_{\text{max}}$ ,  $K_{\pi}$ ;

- оптимальные параметры:  $U_{\alpha x, c p}$ ,  $M_{\text{max}}$ ,  $K_{\beta}$ ;

- снятые осциллограммы:

6. Контрольные вопросы:

- какие процессы протекают в линейном коллекторном демодуляторе?

- какова роль фильтра в амплитудном демодуляторе и как подбираются его параметры?

- что такое статическая детекторная характеристика?

- какие параметры определяются по статической детекторной характеристике?

- объяснить зависимость коэффициента передачи детектора от частоты огибающей входного сигнала.

# **Оглавление**

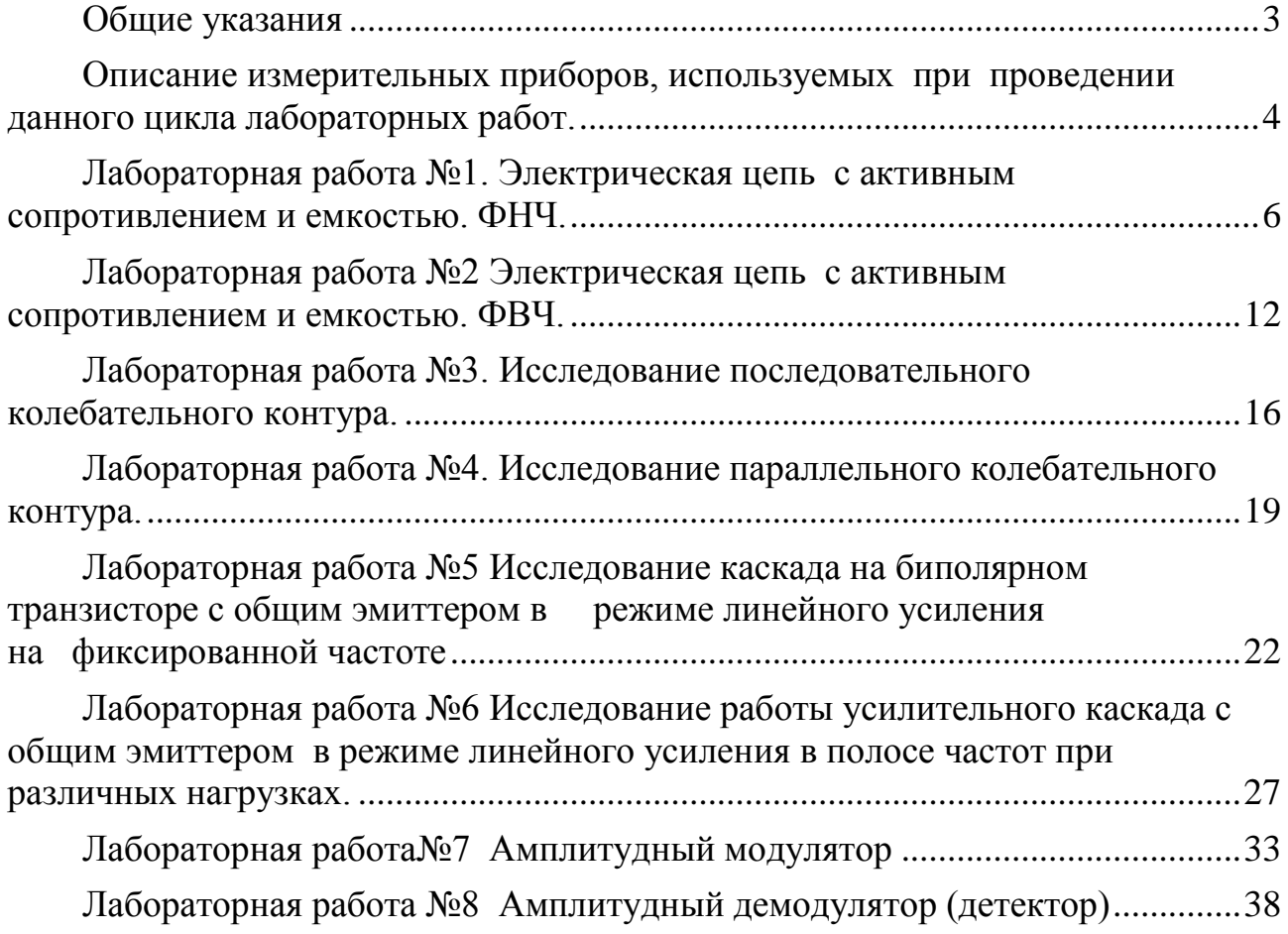

Одобрено на заседании кафедры радиоэлектроники и телекоммуникаций от 3.10.2013 (протокол №5) и рекомендовано к изданию.<br>Заведующий кафедрой РЭТ С.У. Увайсов Заведующий кафедрой РЭТ

Учебное издание

# **Исследование схем пассивных и активных электронных устройств**

Составители:

 АНДРЕЕВСКАЯ Татьяна Михайловна МУХИН Сергей Владимирович

Редактор Е.С.Резникова Технический редактор О.Г.Завьялова

Подписано в печать Формат  $60x84/16$ . Бумага офсетная №2. Ризография. Усл.печ. 2,75. Уч.-изд.л. 2,36. Изд.№ 67 Тираж 100 экз. Заказ - Бесплатно

Московский институт электроники и математики Национального исследовательского университета «Высшая школа экономики» 109028, Москва, Б.Трехсвятительский пер.,3/12.

Редакционно-издательский отдел Московского института электроники и математики Национального исследовательского университета «Высшая школа экономики». Участок МИЭМ типографии НИУ ВШЭ.

113054, Москва, ул.Пионерская,12.